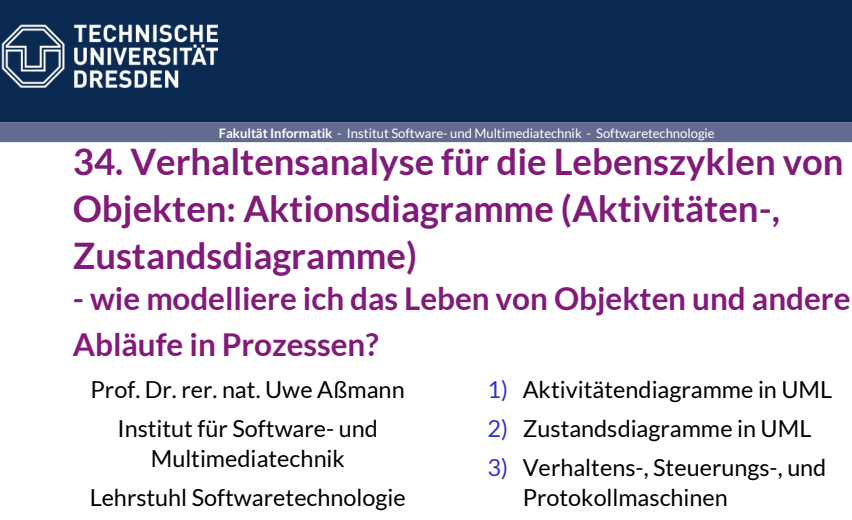

4) Implementierung von Steuerungsmaschinen

- 5) Einsatz im Test
- A1) Andere Notationen

A2) Impl. von Protokollmaschinen

Softwaretechnologie (ST

Fakultät für Informatik TU Dresden Version 19-1.1, 15.06.19

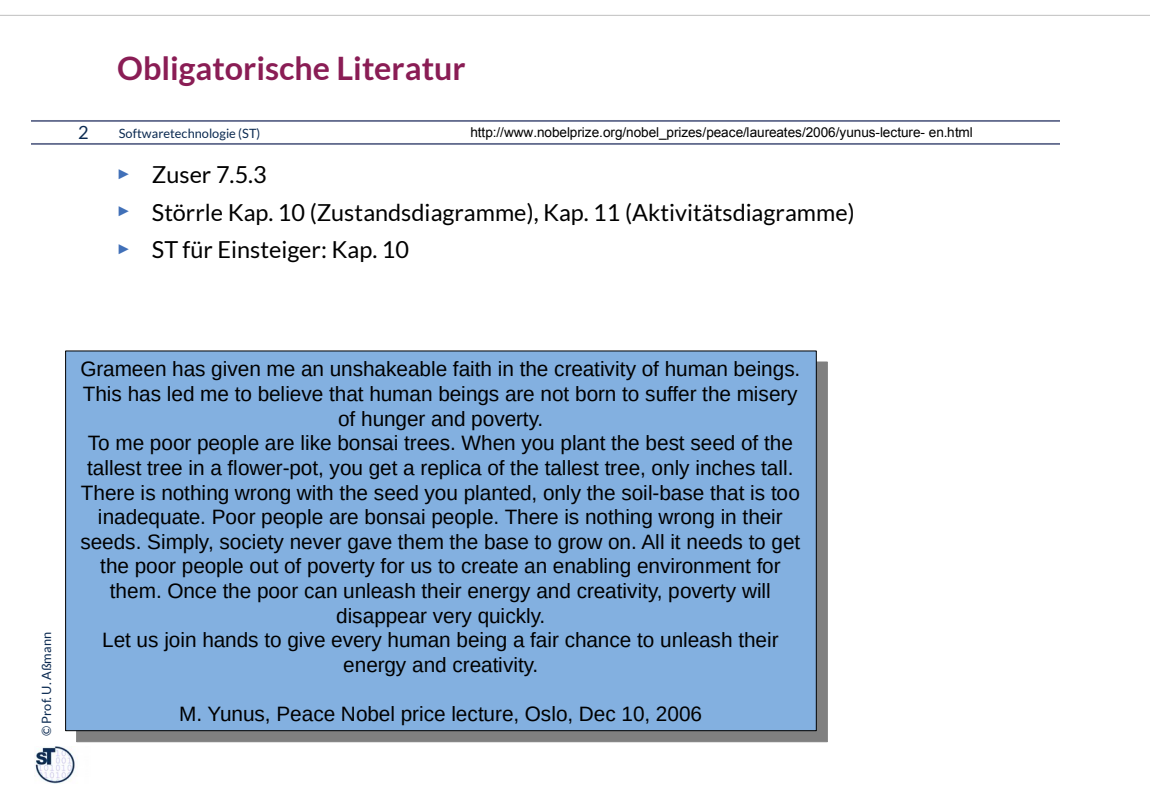

#### **Weitere Literatur**

3 Softwaretechnologie (ST)

- ► Modellierung des Tamagotchi-Spiels mit Statemate, einer professionellen Statechart-Umgebung
	- http://www4.in.tum.de/~philippj/tamasemi/slides/statemate.pdf
- ► Wie man professionell Zustandsmaschinen aus einer domänenspezischen Sprache auf C übersetzt, zeigt der RAGEL compiler
	- http://www.colm.net/open-source/ragel/
	- ■

Notation: Wir schreiben:

- ► Analysefragen in Font LeckerliOne: *Which tools does a text contain?*
- ► Zu analysierende Texte des Kunden in Font ComicJens: Eine Teambesprechung ist ein Termin.

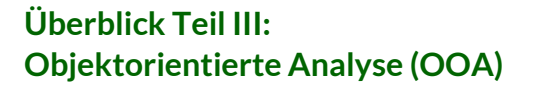

4 Softwaretechnologie (ST)

© Prof. U. Aßmann Prof. U. Aßmann

 $\mathbf{s}$ 

1. Überblick Objektorientierte Analyse

- 1. (schon gehabt:) Strukturelle Modellierung mit CRC-Karten
- 2. Strukturelle metamodellgetriebene Modellierung mit UML
	- 1. Strukturelle metamodellgetriebene Modellierung für das Domänenmodell
	- 2. Strukturelle Modellierung von komplexen Objekten
	- 3. Strukturelle Modellierung für Kontextmodell und Top-Level-Architektur
- 3. Analyse von funktionalen Anforderungen (Verhaltensanalyse)
	- $\Rightarrow$  1. Funktionale Verfeinerung: Dynamische Modellierung und Szenarienanalyse mit Aktionsdiagrammen
		- 2. Funktionale querschneidende Verfeinerung: Szenarienanalyse mit Anwendungsfällen, Kollaborationen und Interaktionsdiagrammen
		- 3. (Funktionale querschneidende Verfeinerung für komplexe Objekte)
- 4. Beispiel Fallstudie EU-Rent

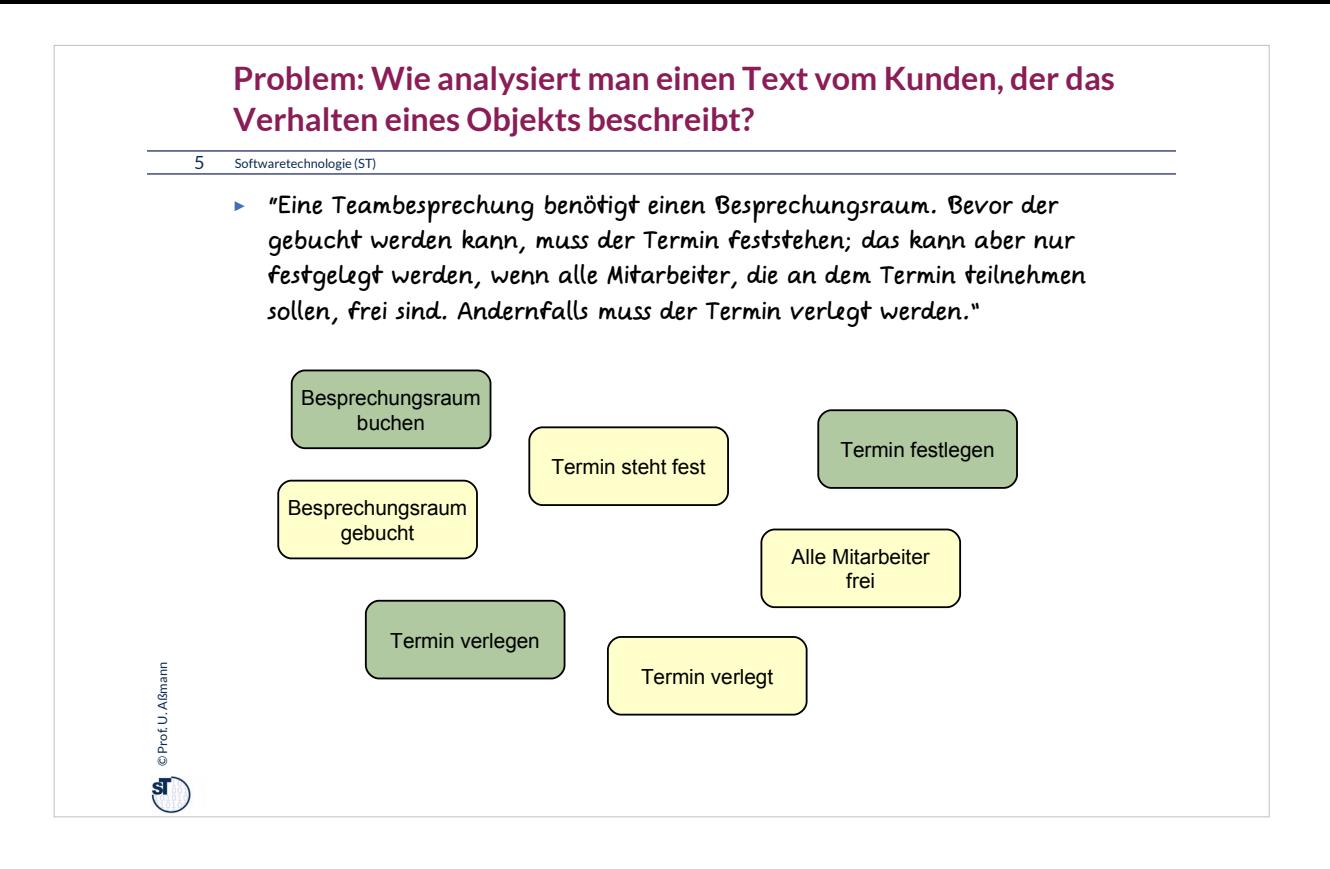

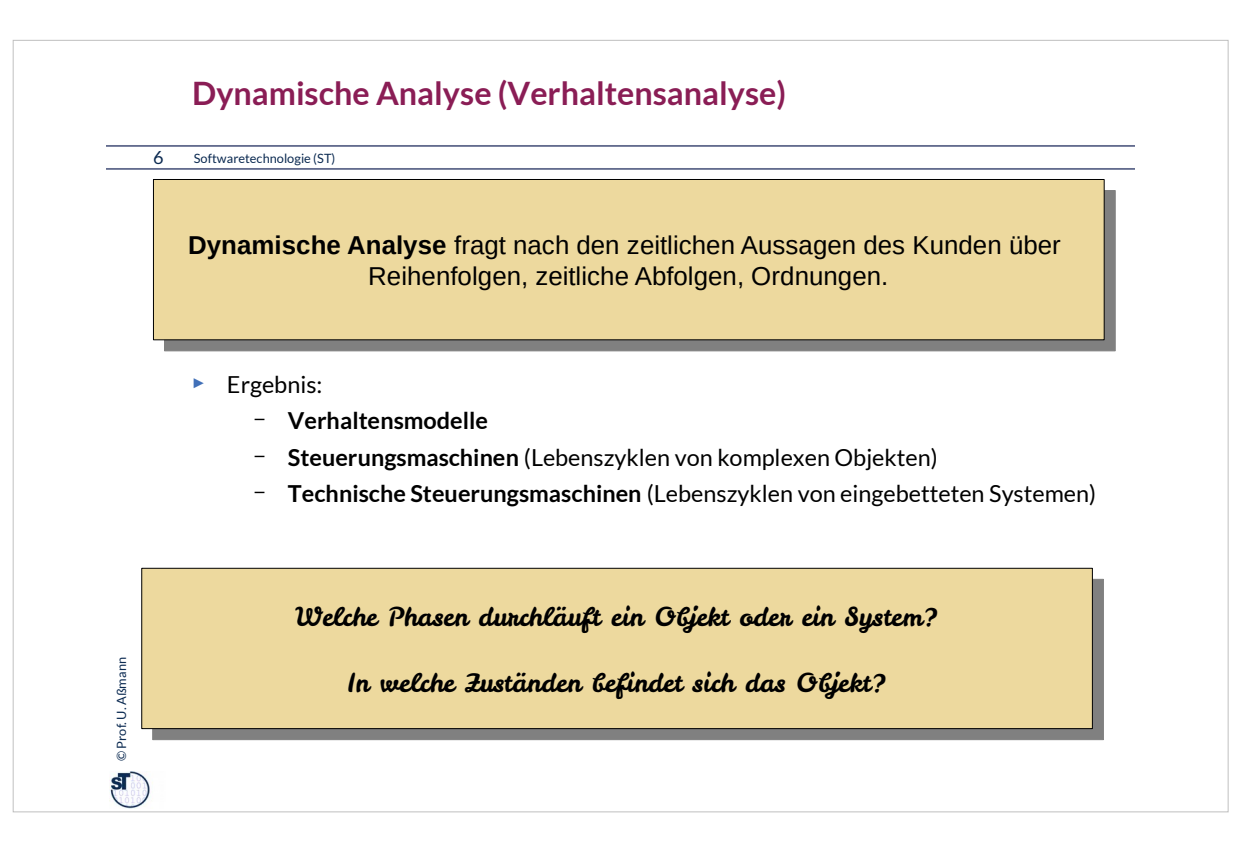

Ein Beispiel:

Schreibt man an einem Dokument, bedeutet punktweise Verfeinerung, dass man an einer Stelle neuen Text hinzufügt.

Querschneidende Verfeinerung dagegen bedeutet, dass man an vielen Stellen eine ähnliche Ersetzung oder Erweiterung vornimmt, z.B. die Ersetzung eines Namens oder einer Definition.

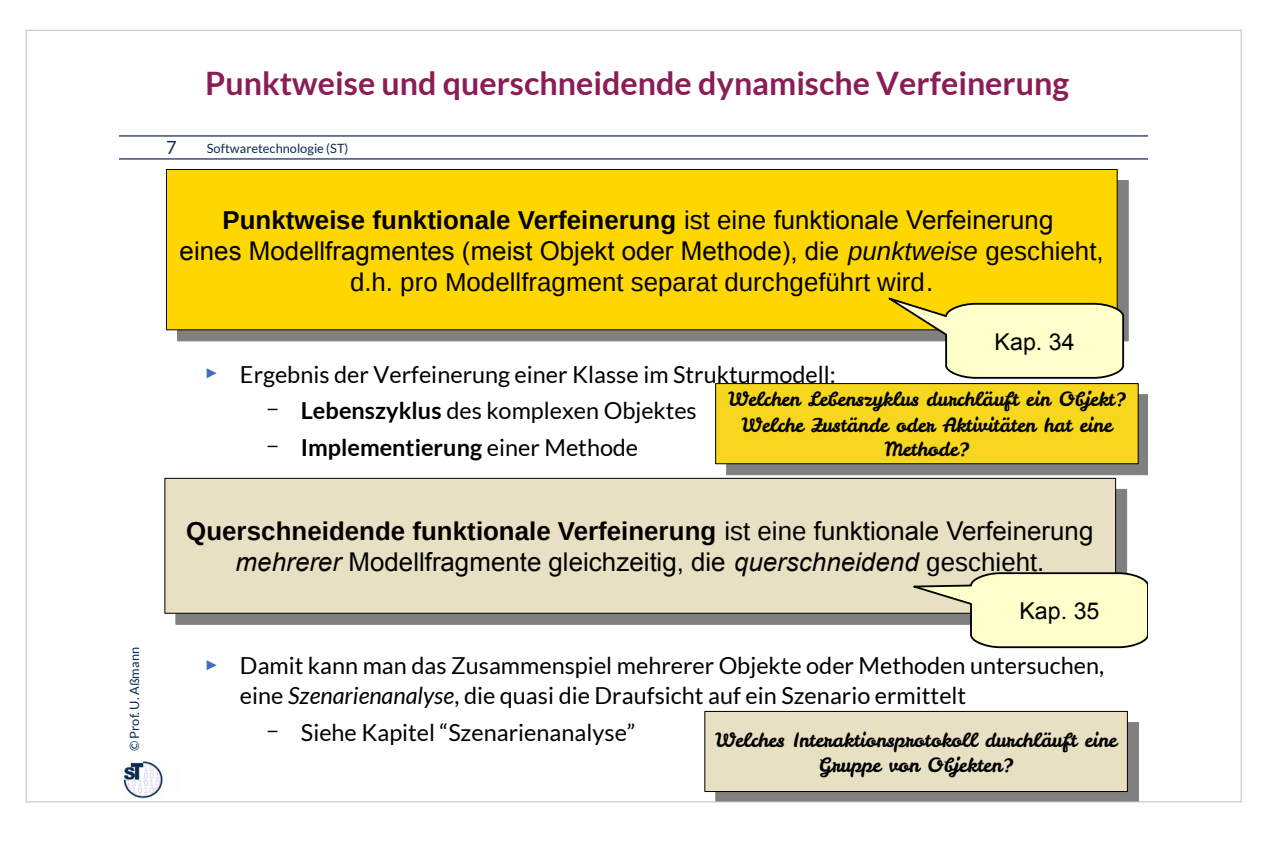

## Ein Beispiel:

Schreibt man an einem Dokument, bedeutet punktweise Verfeinerung, dass man an einer Stelle neuen Text hinzufügt.

Querschneidende Verfeinerung dagegen bedeutet, dass man an vielen Stellen eine ähnliche Ersetzung oder Erweiterung vornimmt, z.B. die Ersetzung eines Namens oder einer Definition.

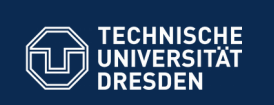

### **34.1. Modellierung von Prozessen mit Aktionsdiagrammen**

**Fakultät Informatik - Institut Sottware** 

Aktionsdiagramme: Aktivitätsdiagramme (AD), Statecharts (SC)

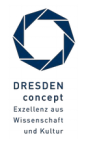

Softwaretechnologie (ST) © Prof. U. Aßmann

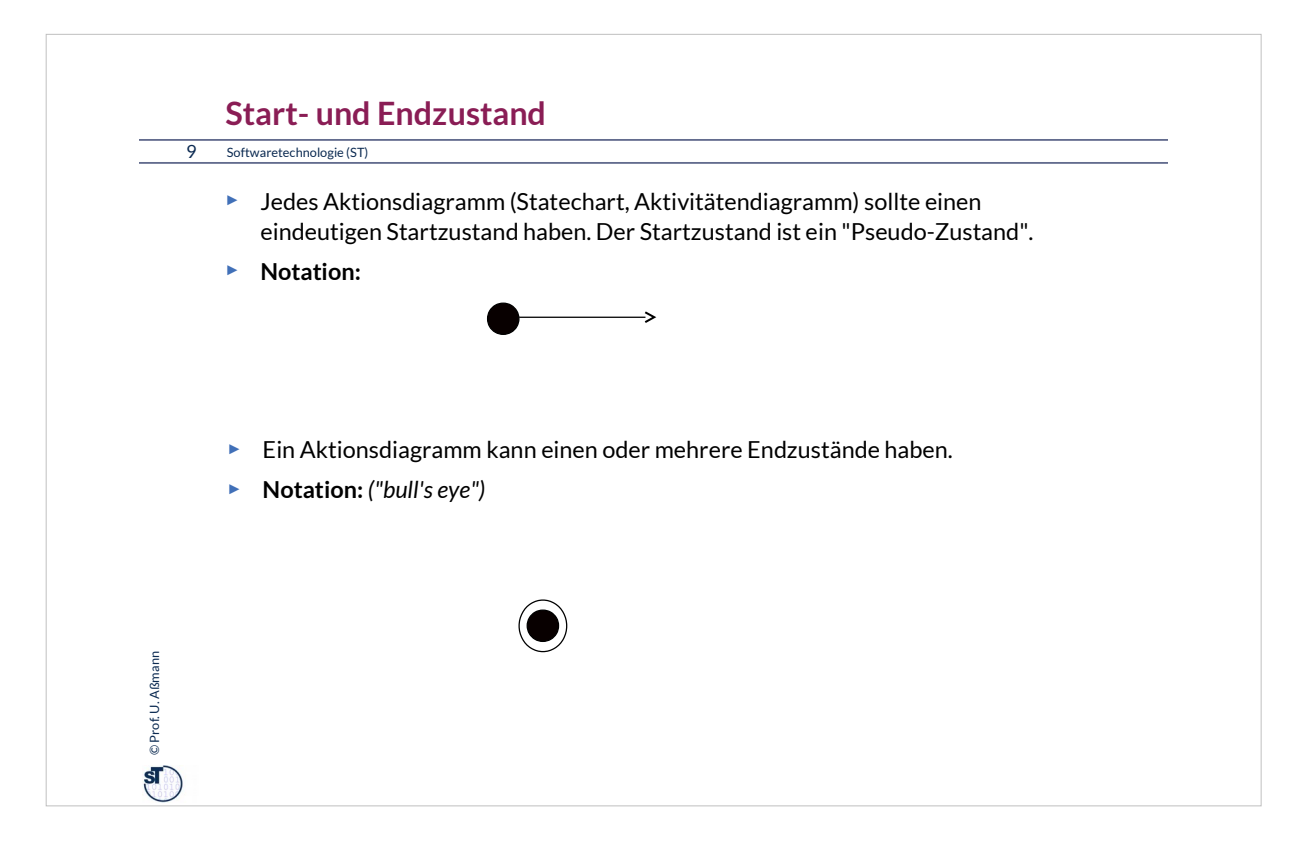

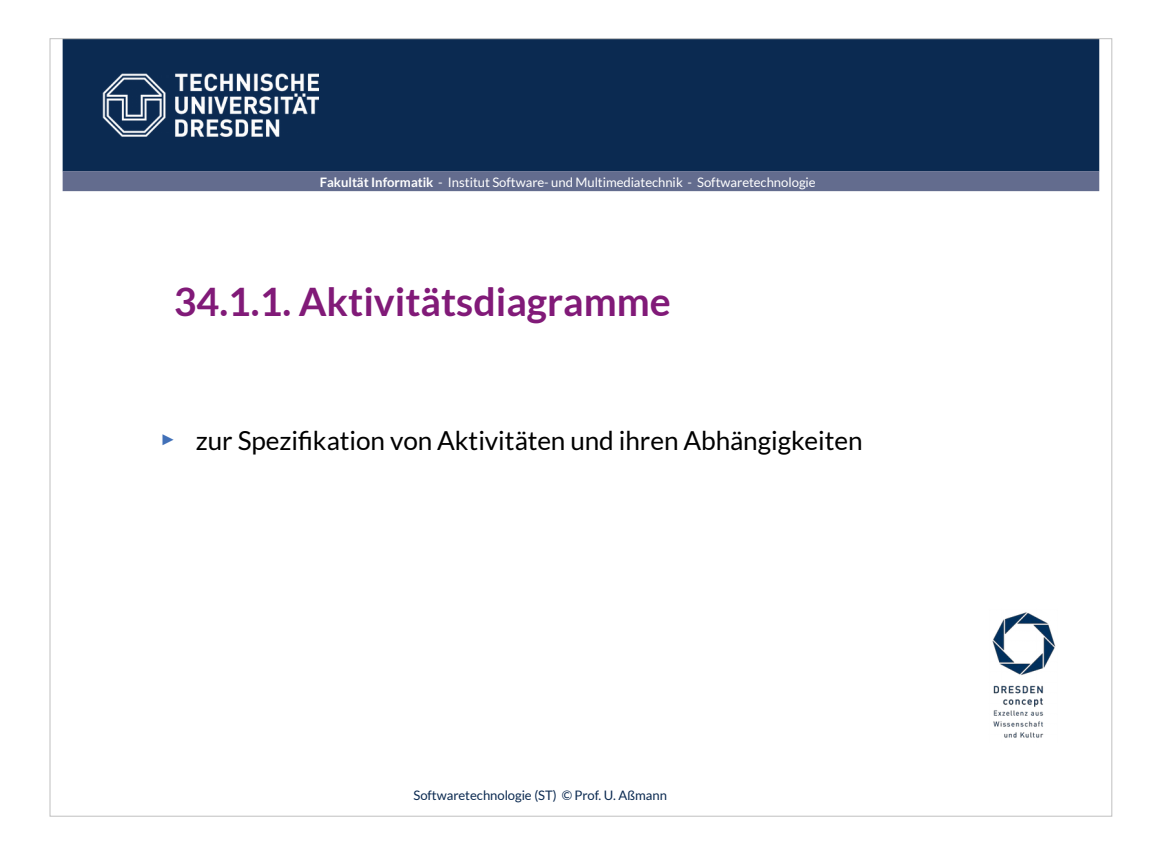

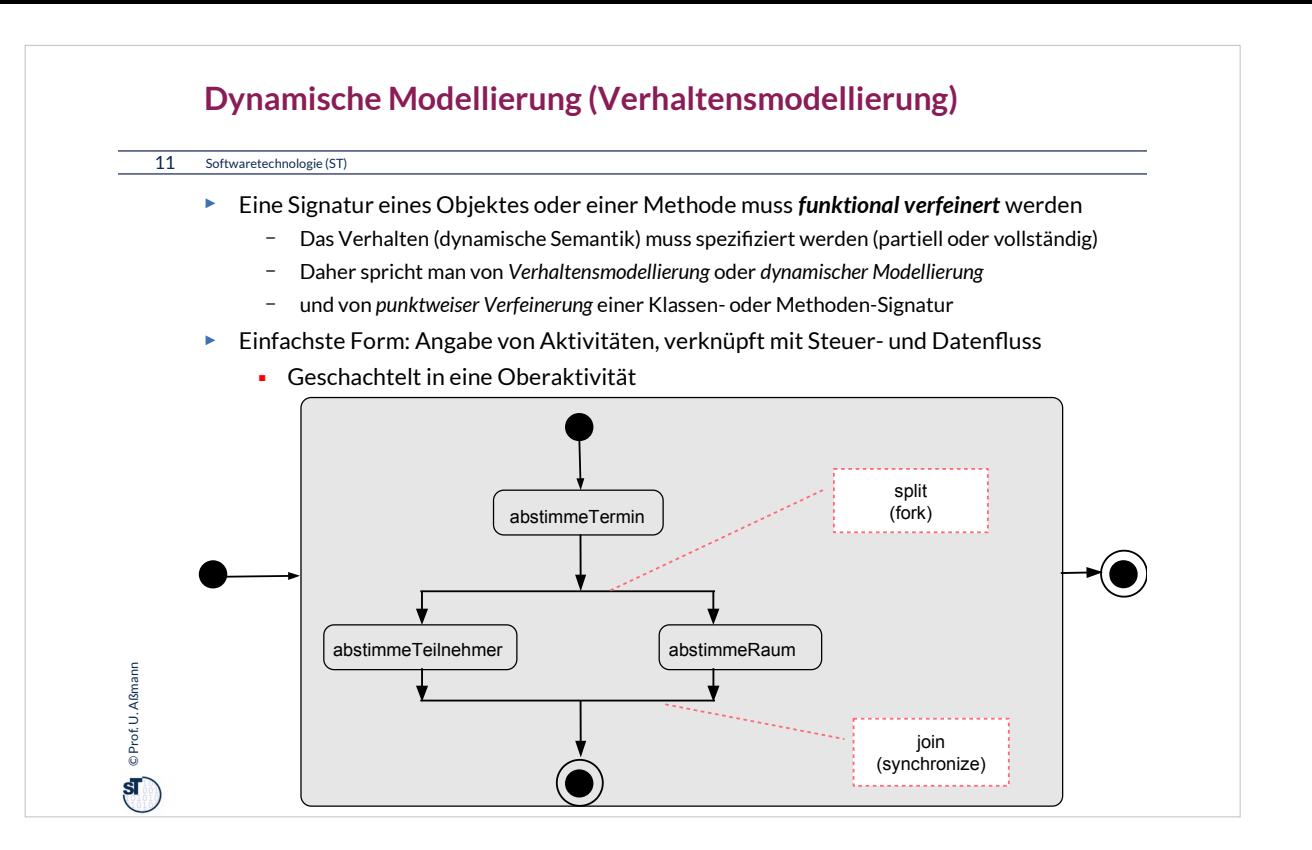

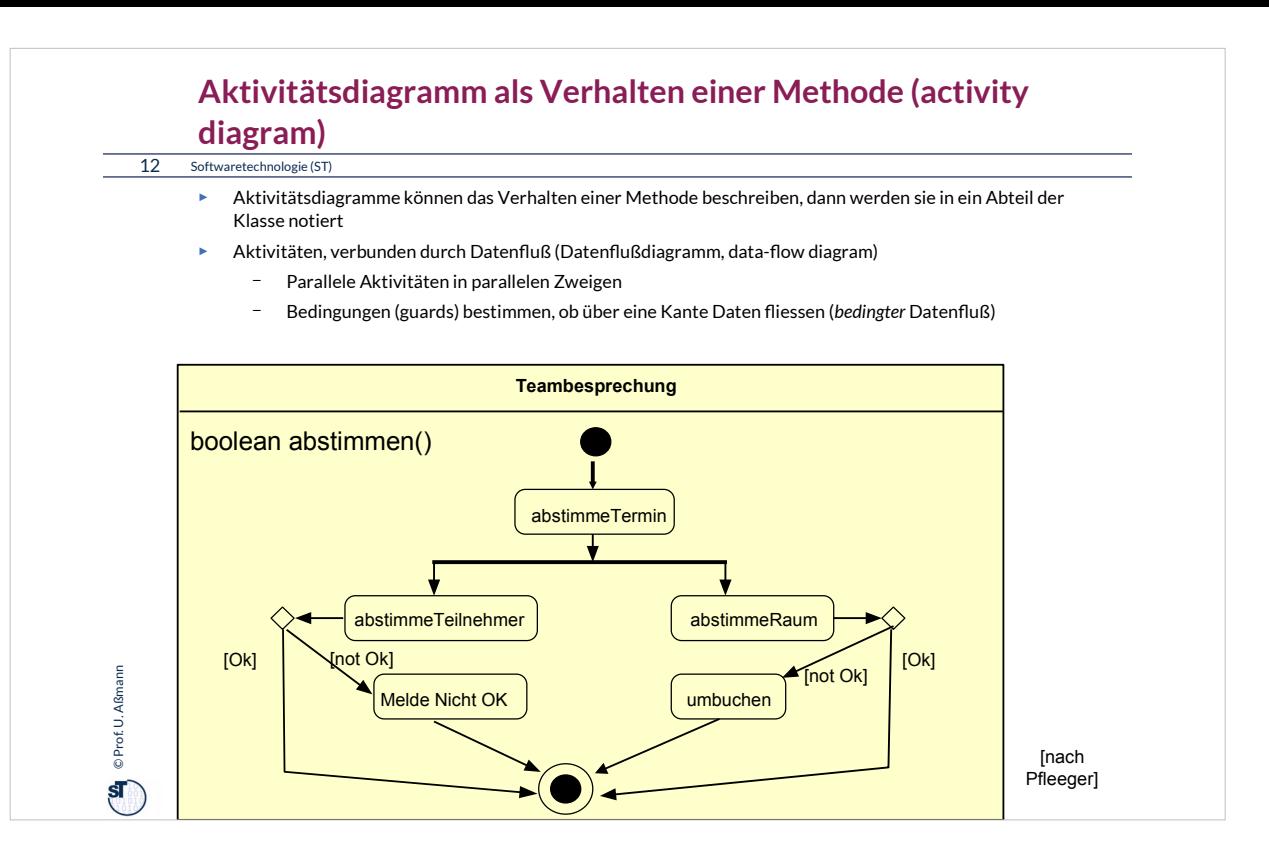

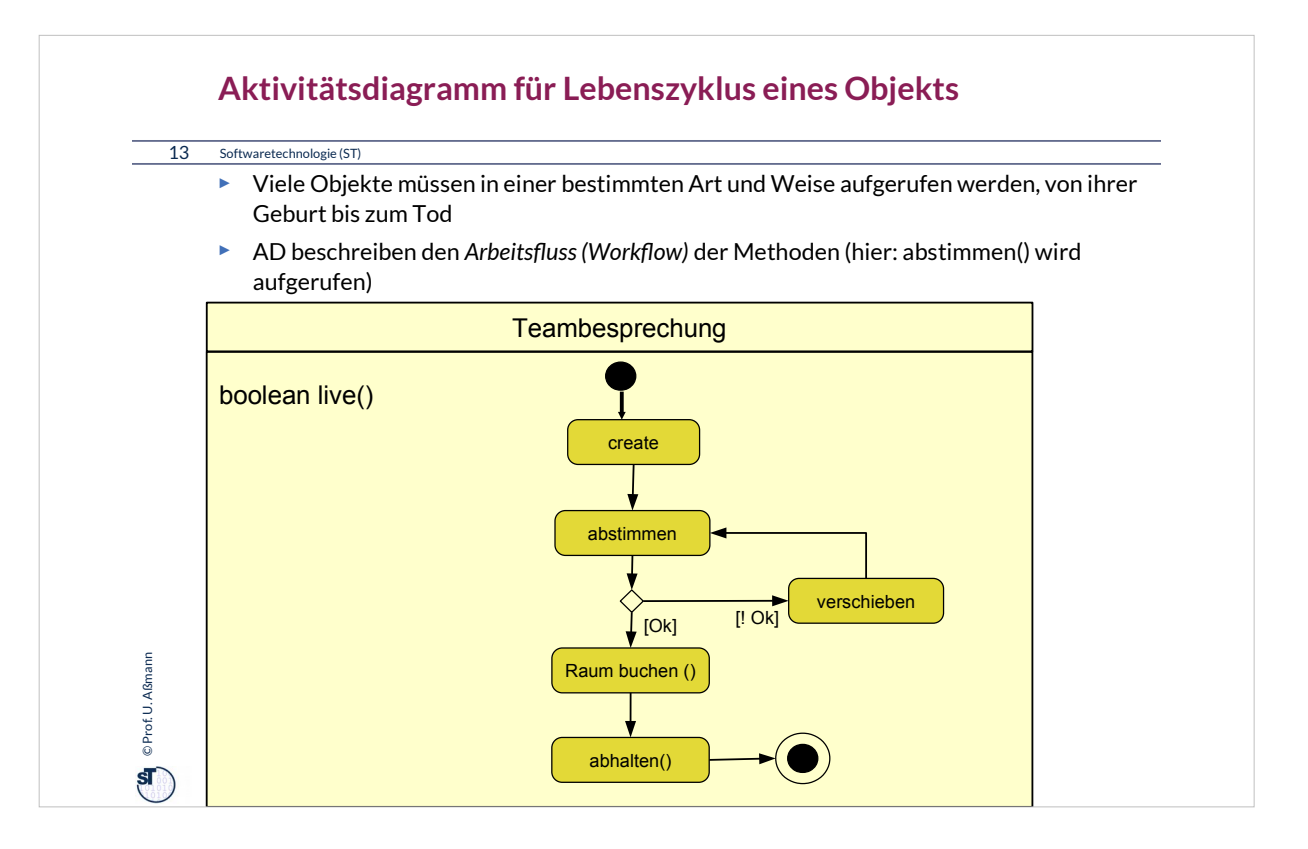

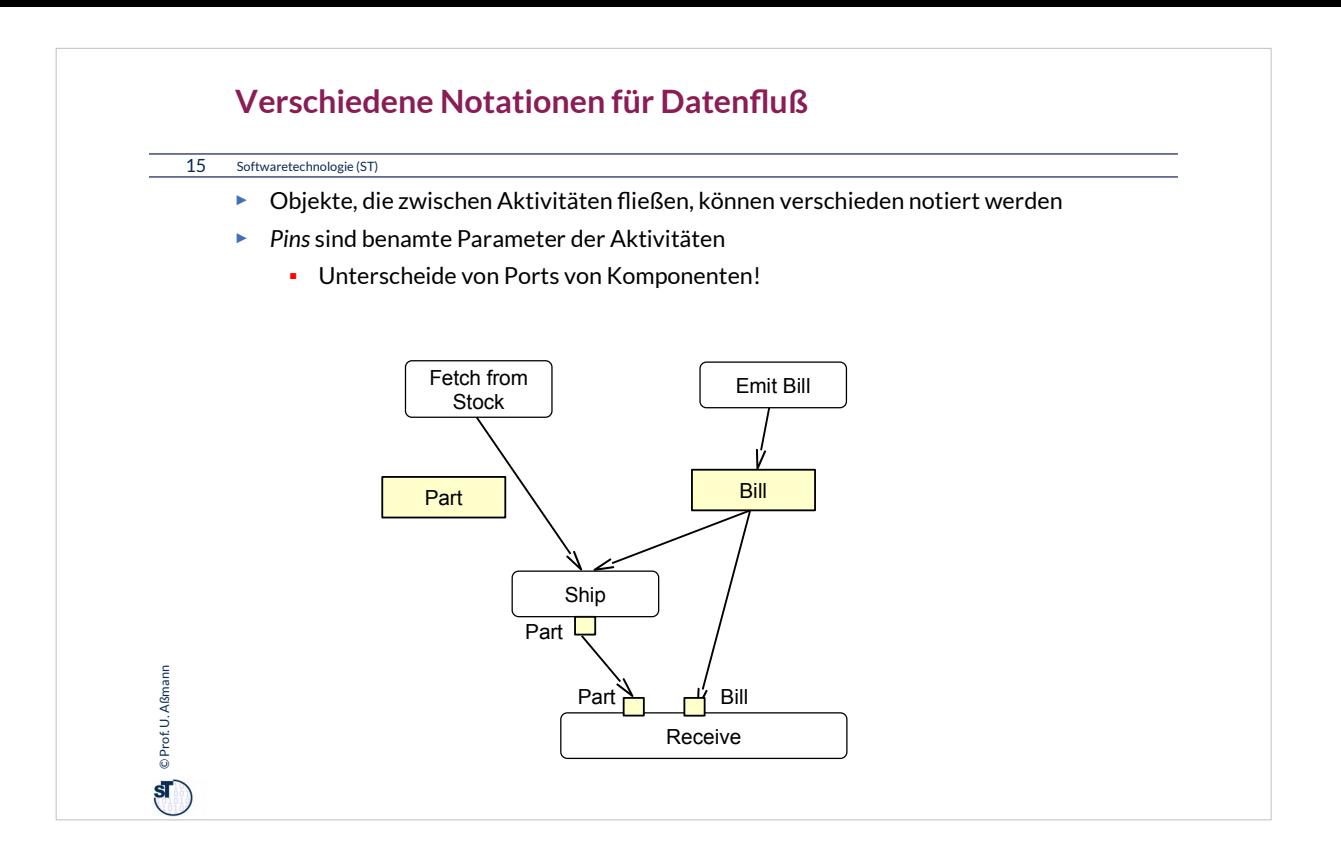

## Pins entsprechen Parameter bzw. Streams und Senken.

Ports entsprechen Port-Schnittstellen mit Methoden, Streams und Senken.

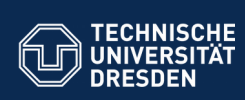

### **34.2 UML-Zustandsdiagramme (Zustandsmaschinen, Statecharts)**

**Fakultät Informatik** - Institut Software- und Multimediatechnik - Softwaretechnologie

Zustandsmaschinen spezifizieren *Zustände* und ihr Aufeinanderfolgen

Zustandsmaschinen gehören zu jUML, wenn sie verlustfrei in Code überführt und zurücküberführt werden können (round-trip engineering)

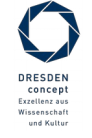

Softwaretechnologie (ST) © Prof. U. Aßmann

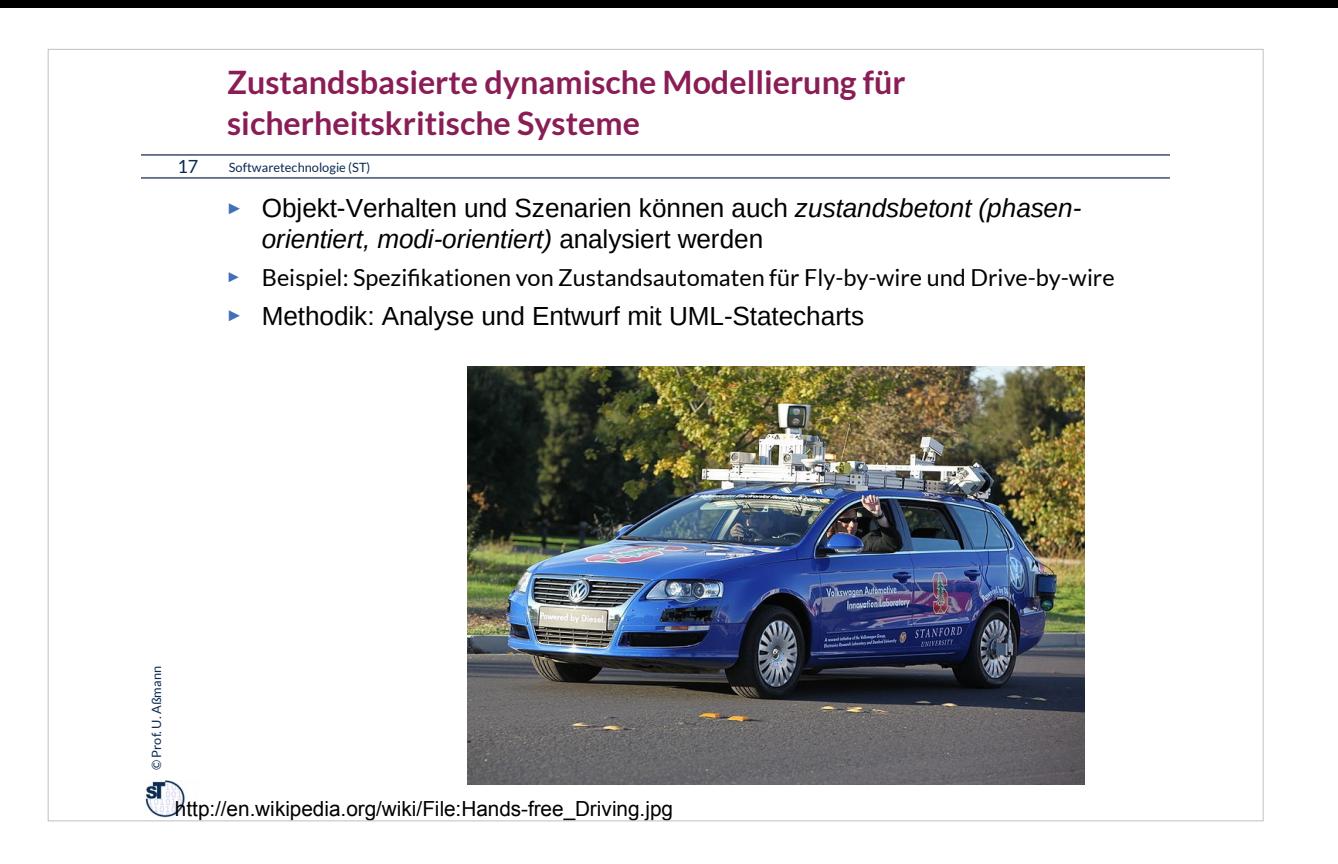

•Objekt-Verhalten und Szenarien können auch *zustandsbetont* analysiert werden

- Man frage: *Wie ändern sich die Zustände des Systems, wenn bestimmte Ereignisse auftreten?*
- Es entsteht ein ECA-Architekturstil (eventcondition-action)
- •Besonders wichtig bei:
	- Sicherheitskritischen Sytemen: *Kann dieser illegale Zustand vermieden werden?*
	- Benutzerschnittstellen: *Ist diese Aktion in diesem Zustand des GUI erlaubt?*
	- Komponentenorienterten Systemen: *Darf diese Komponente mit dieser anderen kommunizieren? (Protokollprüfung)*

•Methodik: Analyse und Entwurf mit UML-Statecharts

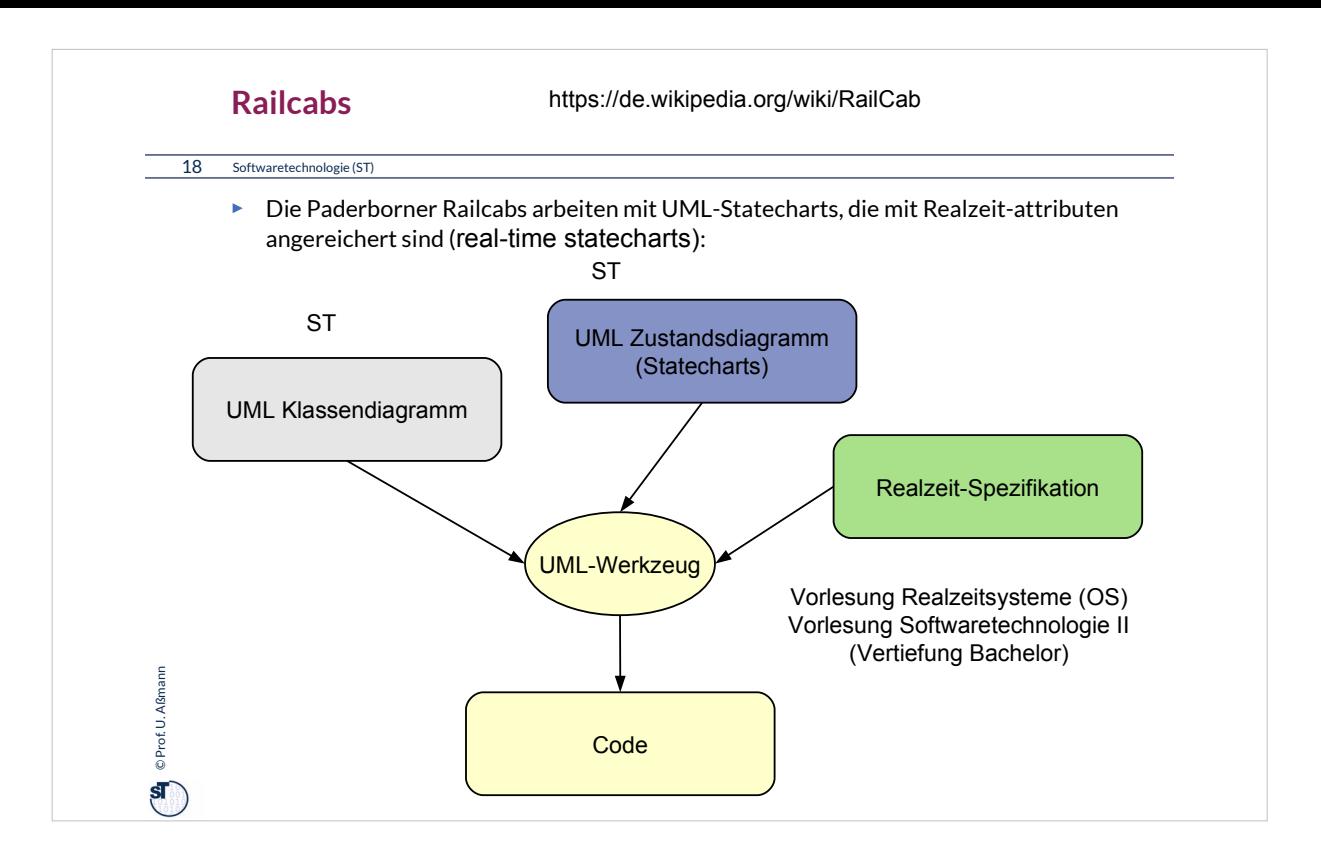

Die Paderborner autonomen Zugsysteme laufen auf einer Teststrecke in der Uni Paderborn. Sie können autonom fahren, koppeln, Züge teilen. Sie bilden den Prototyp der Bahn der Zukunft.

Wann werden sie in Deutschland zugelassen?

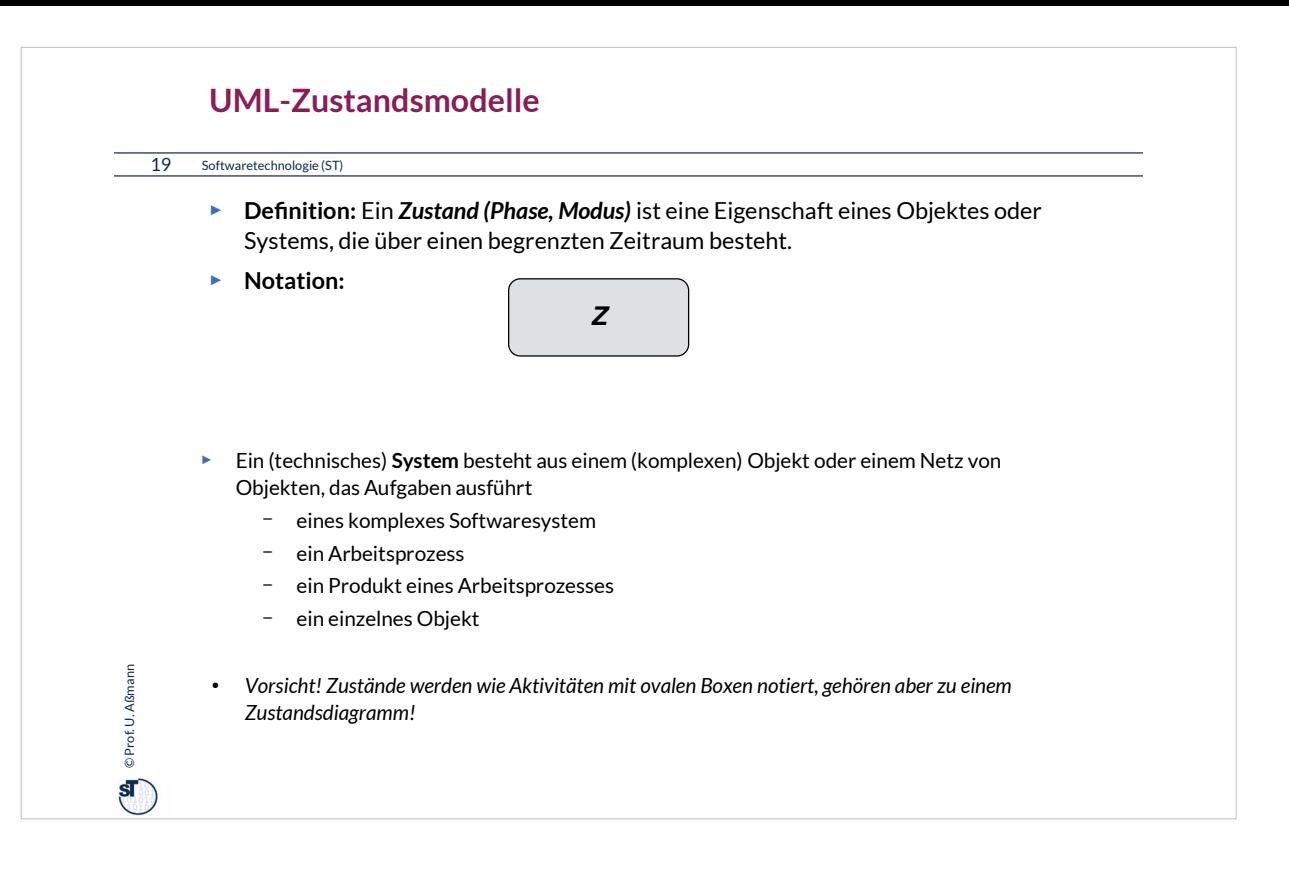

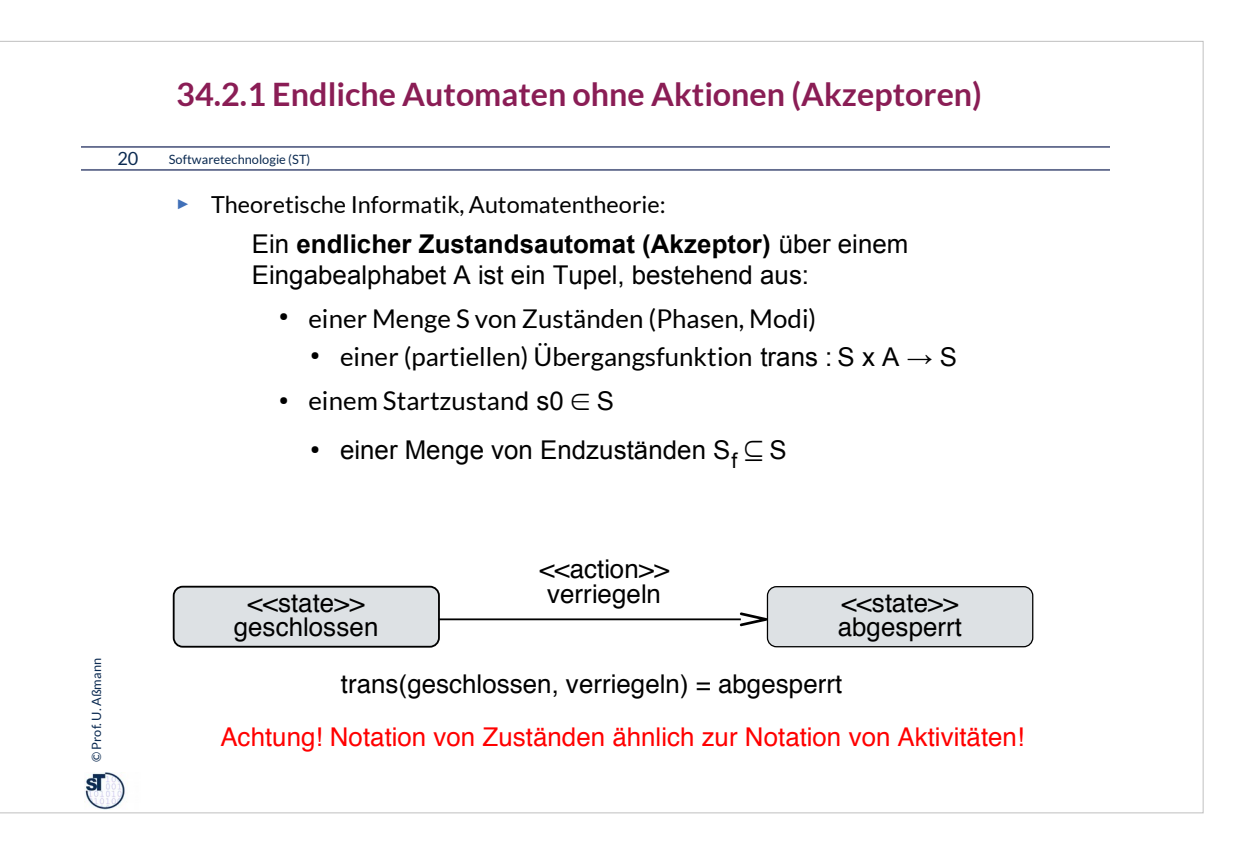

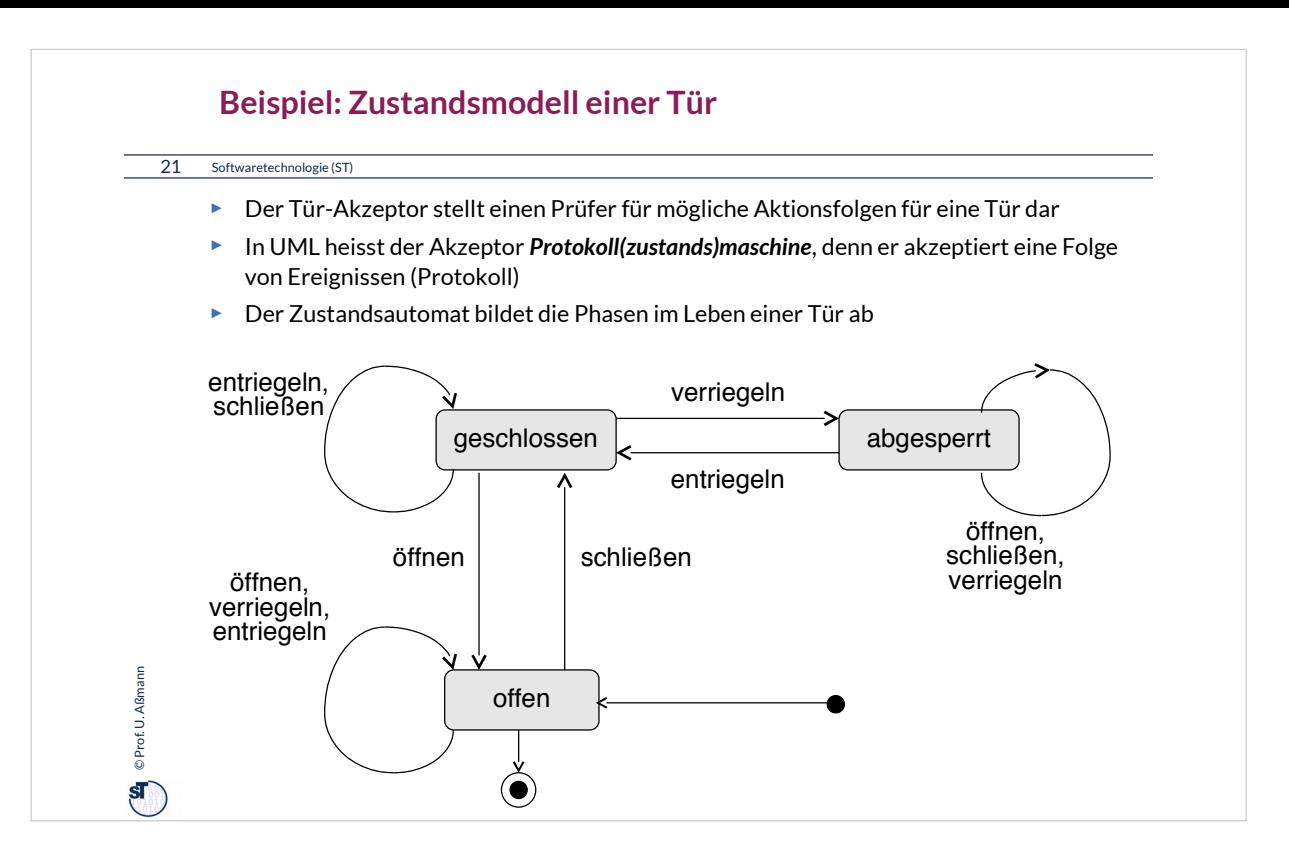

## Aufgabe: Stellen Sie 5 legale Aktionsfolgen des Tür-Akzeptors dar.

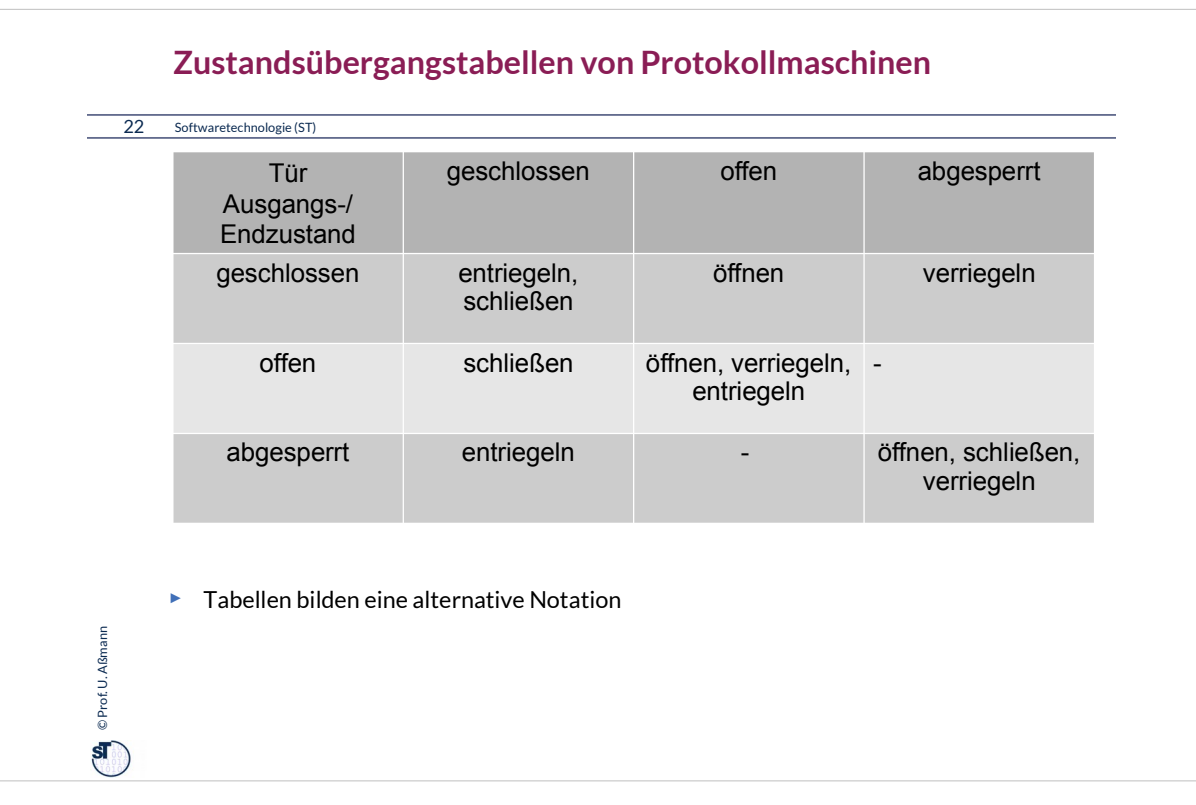

# Ein gutes Werkzeug kann Zustandsautomaten in mehreren Visualisierungen darstellen:

- als Automat-Diagramm
- als Zustandsübergangstabelle
- als Entscheidungsbaum (siehe ST-2)

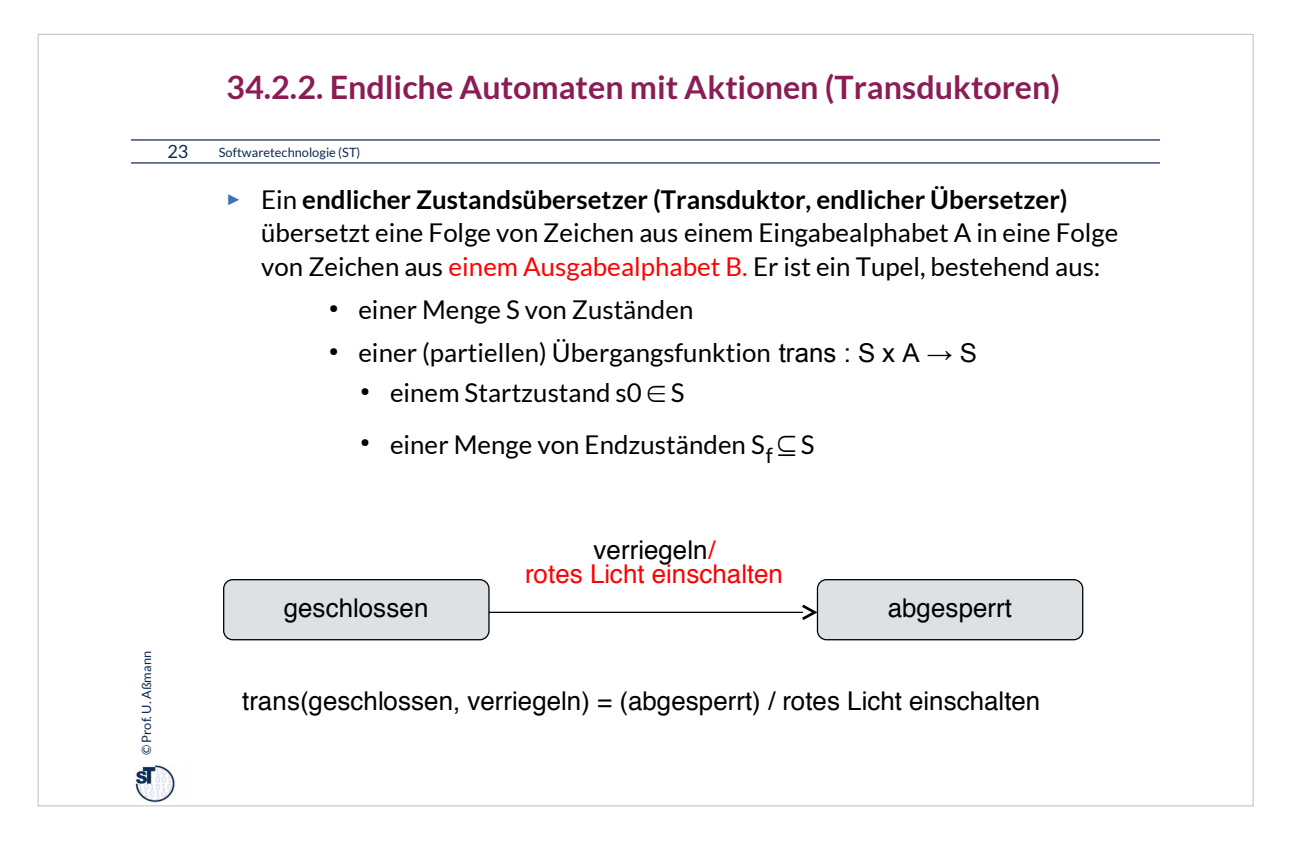

Transduktoren transformieren einen Ereignisstrom der Sprache A in einen Ereignisstrom (Übersetzer einer Sprache mit endlichem Alphabet)

Transduktoren abstrahieren Ereignisse im Eingabebereich in Ereignisse im Ausgabebereich.

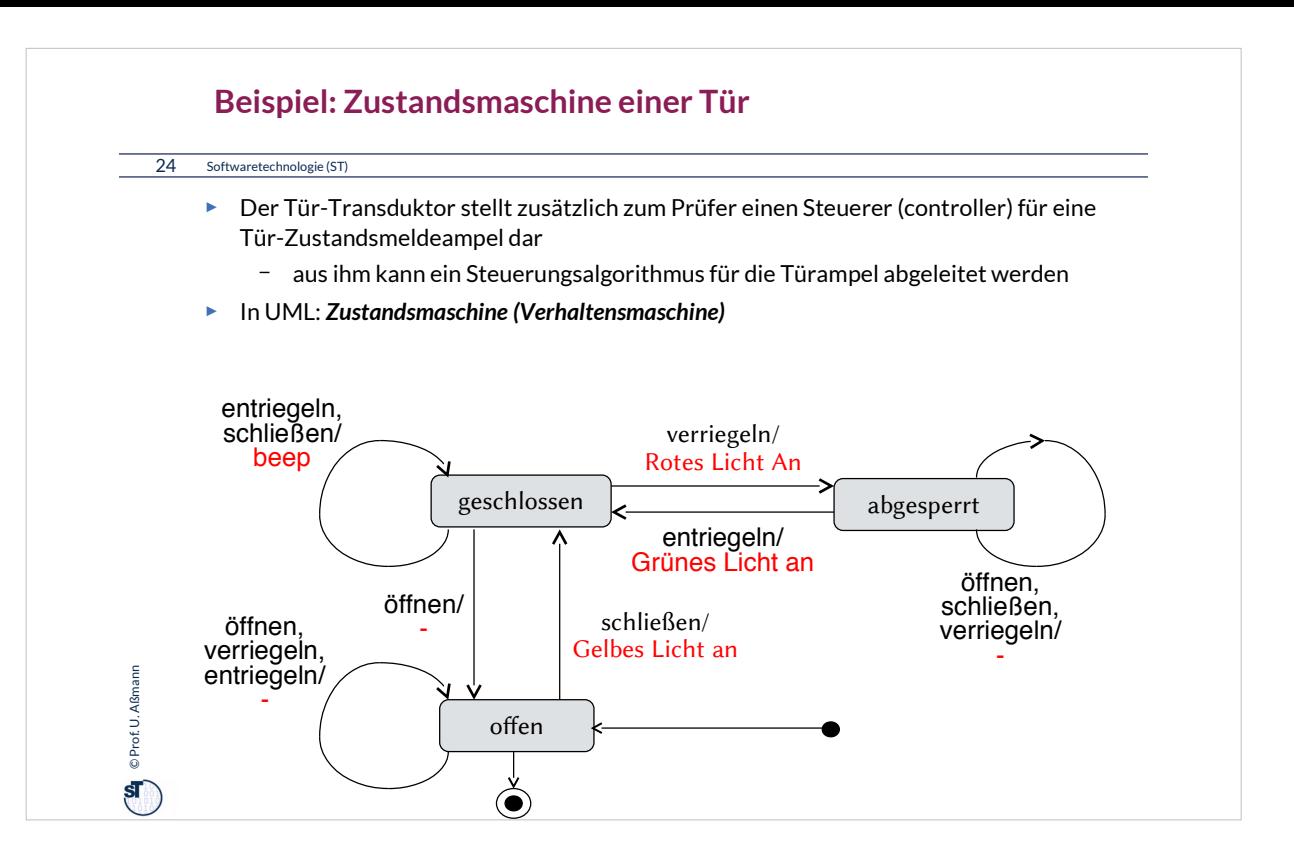

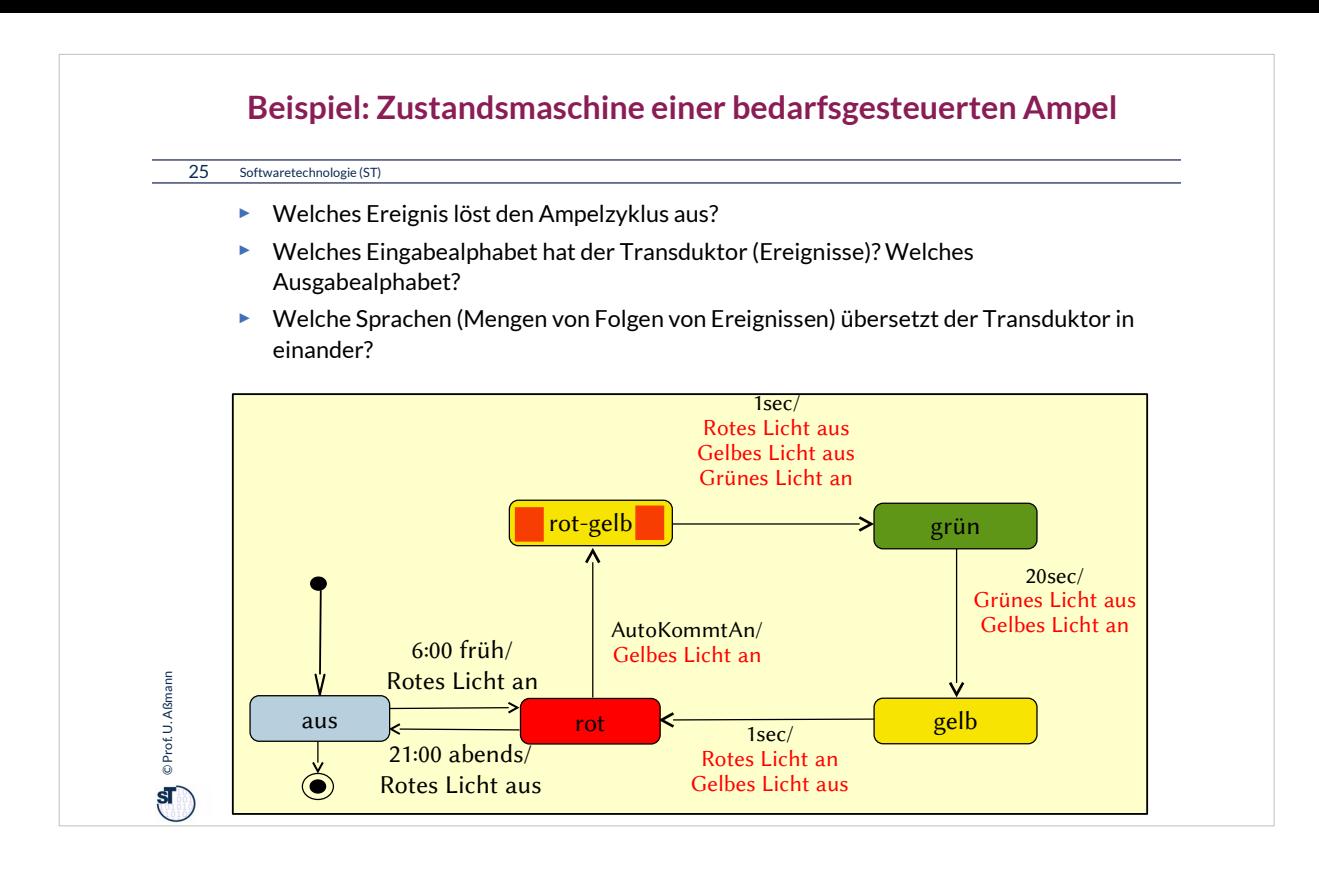

Übung: Schreiben Sie drei Pfade durch den Automaten auf. Unterscheiden Sie sorgfältig eingehende Ereignisse von ausgelösten Aktionen.

•Wie lange kann ein Pfad werden?

•Wie viele Pfade gibt es insgesamt?

•Wie viele Schaltfolgen hat eine Verkehrsampel?

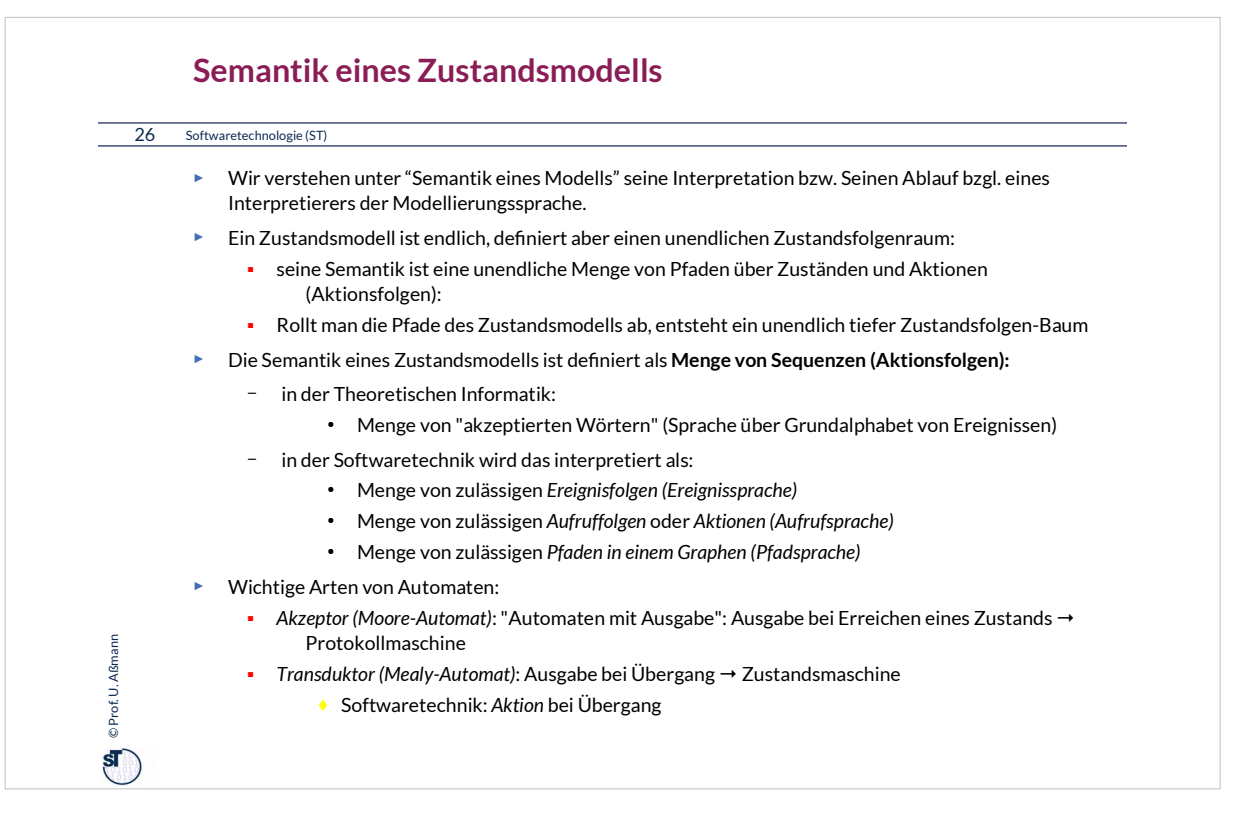

Übung 2: Rollen Sie den Ampelautomaten ab in einen Zustandsübergangsbaum. Wann wiederholen sich die Ereignisfolgen?

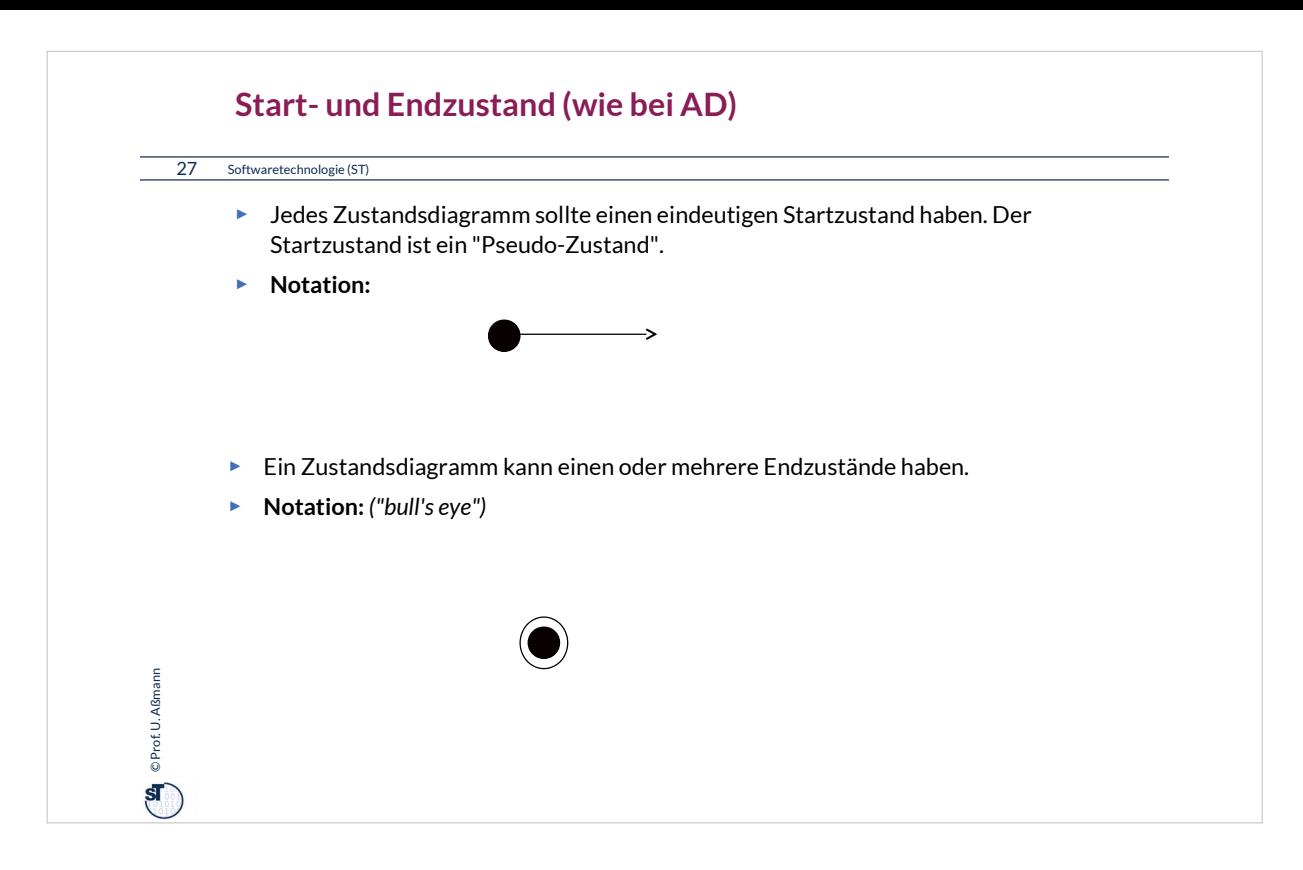

### Start- und Endzustände werden in UML für mehrere Diagrammarten benutzt.

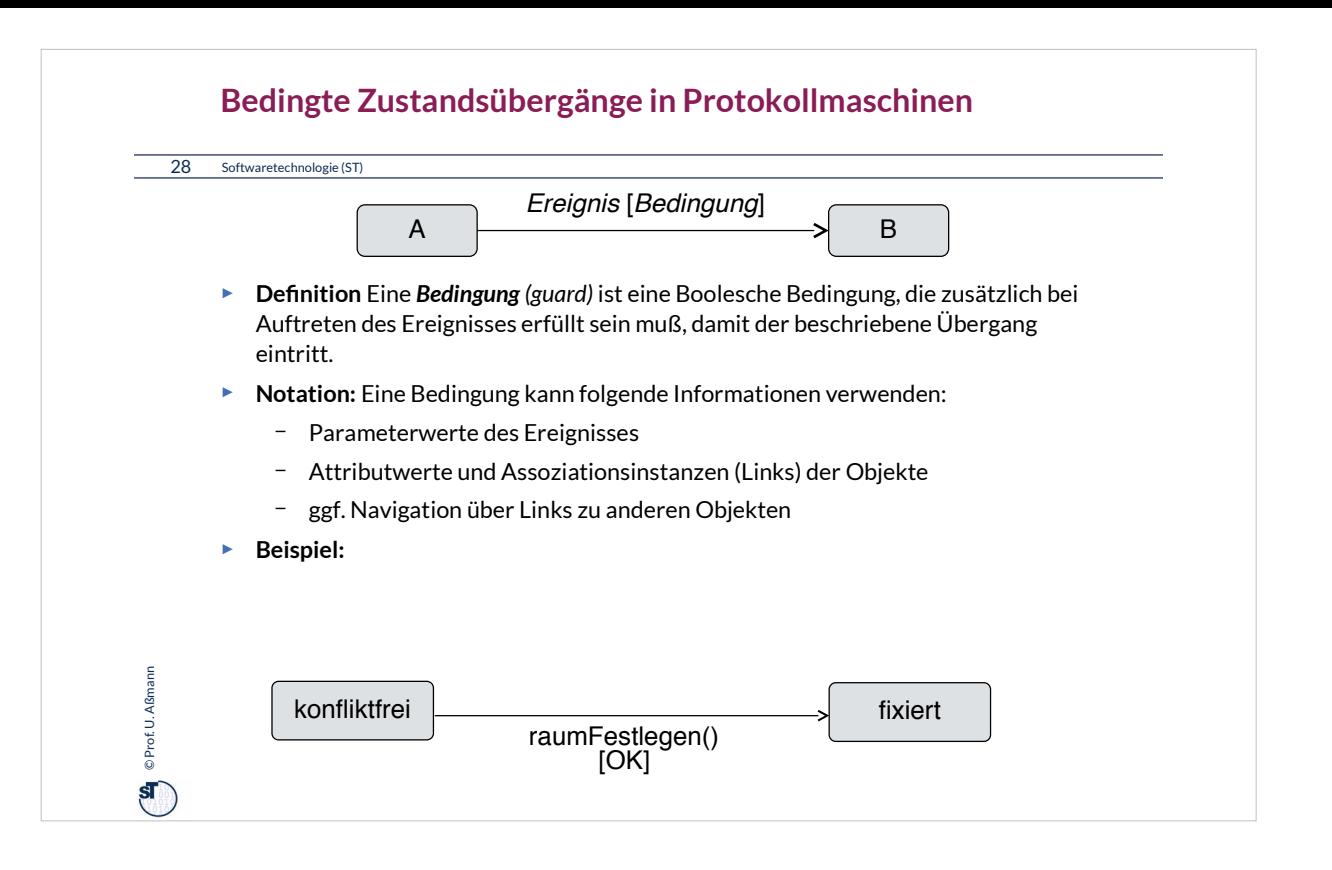

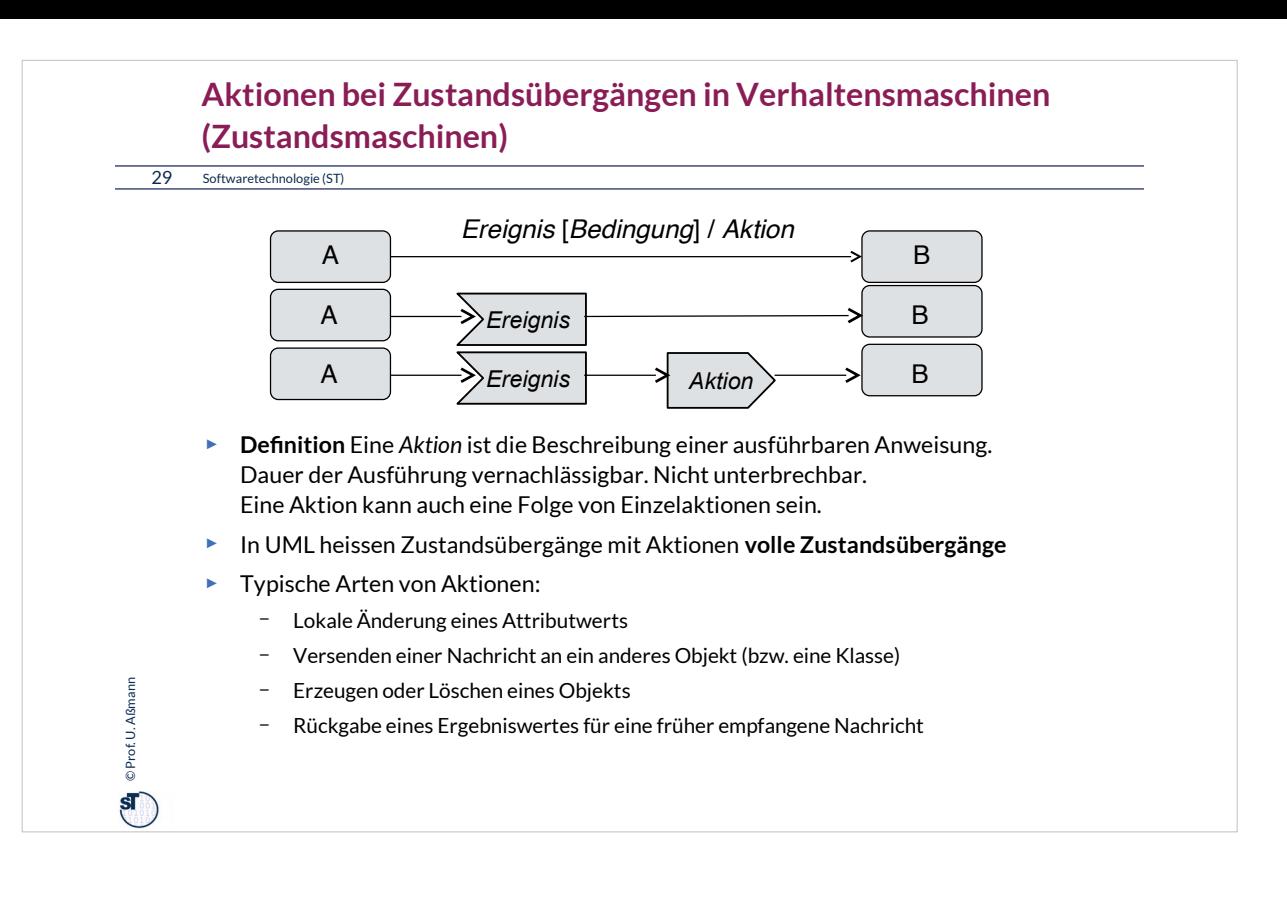

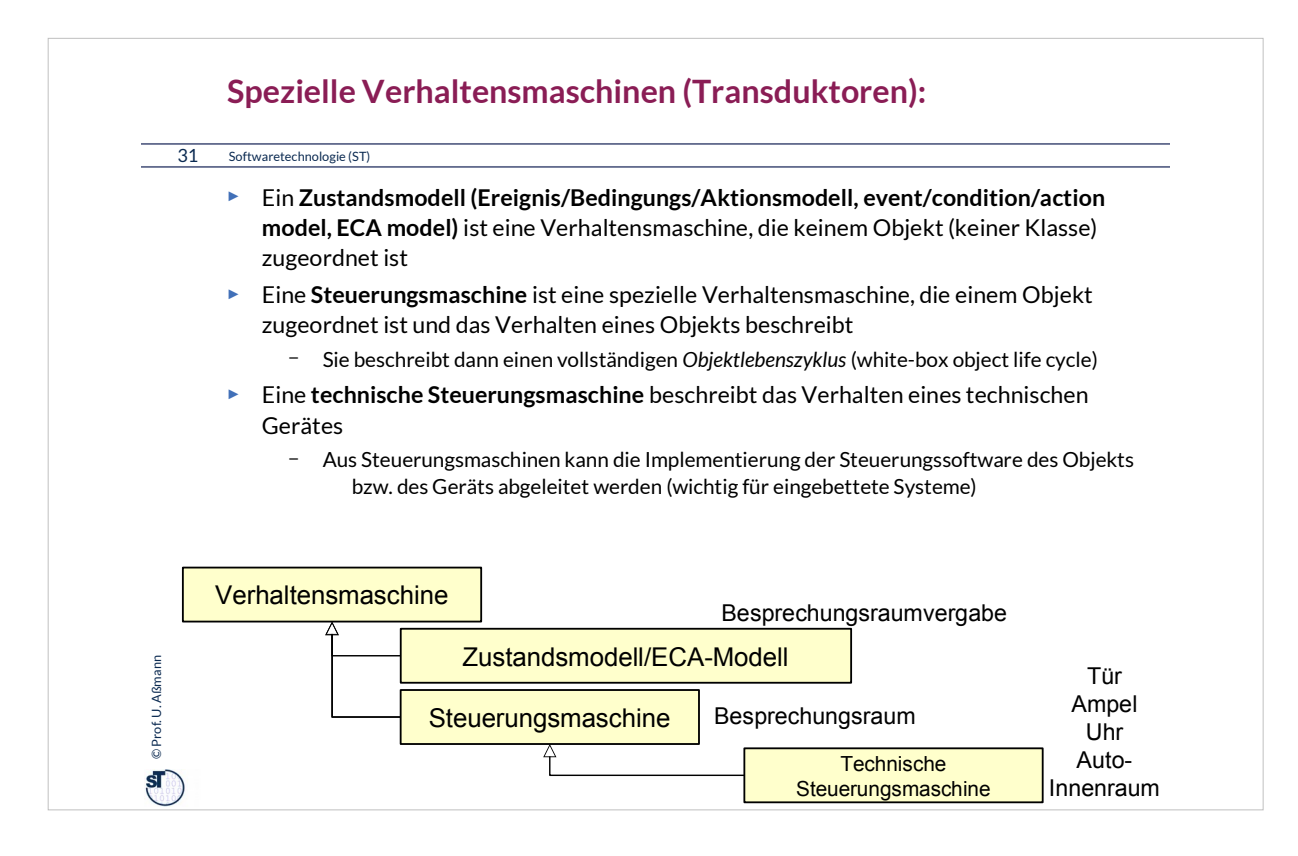

Fast alle technischen Geräte können mit Steuerungsmaschinen beschrieben werden. Daher sind Steuerungsmaschinen für die Modellierung von Software für eingebettete oder cyber-physische Systeme sehr wichtig.

### Fragen:

•Kann man ein Auto mit einer Steuerungsmaschine beschreiben?

•Kann man ein autonomes Auto mit einer Steuerungsmaschine beschreiben?

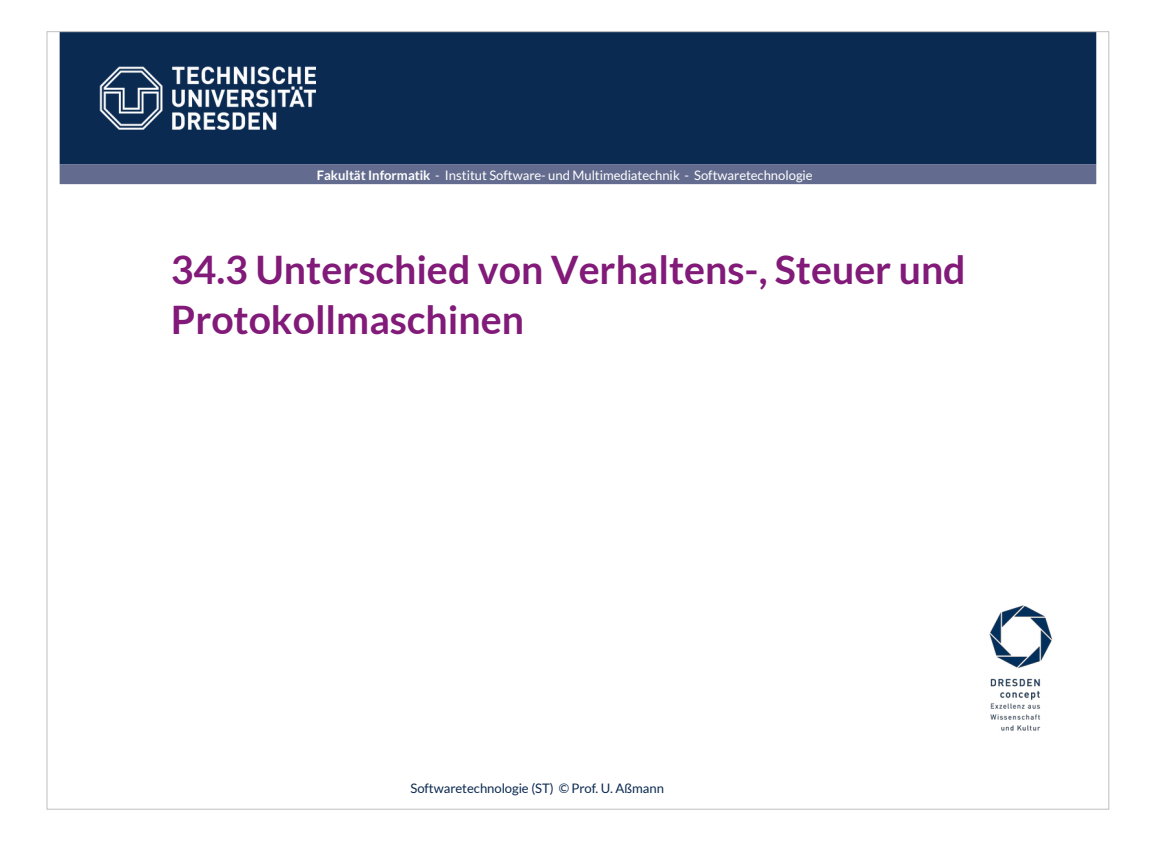

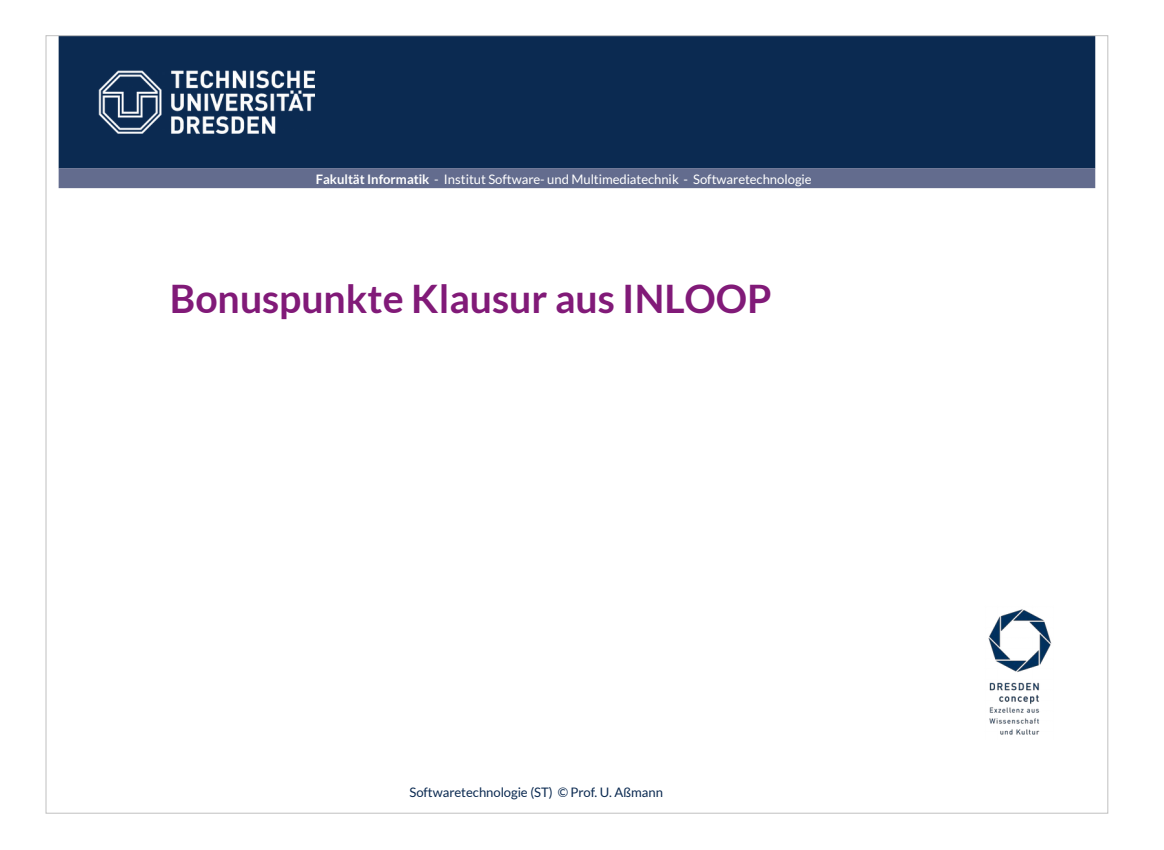

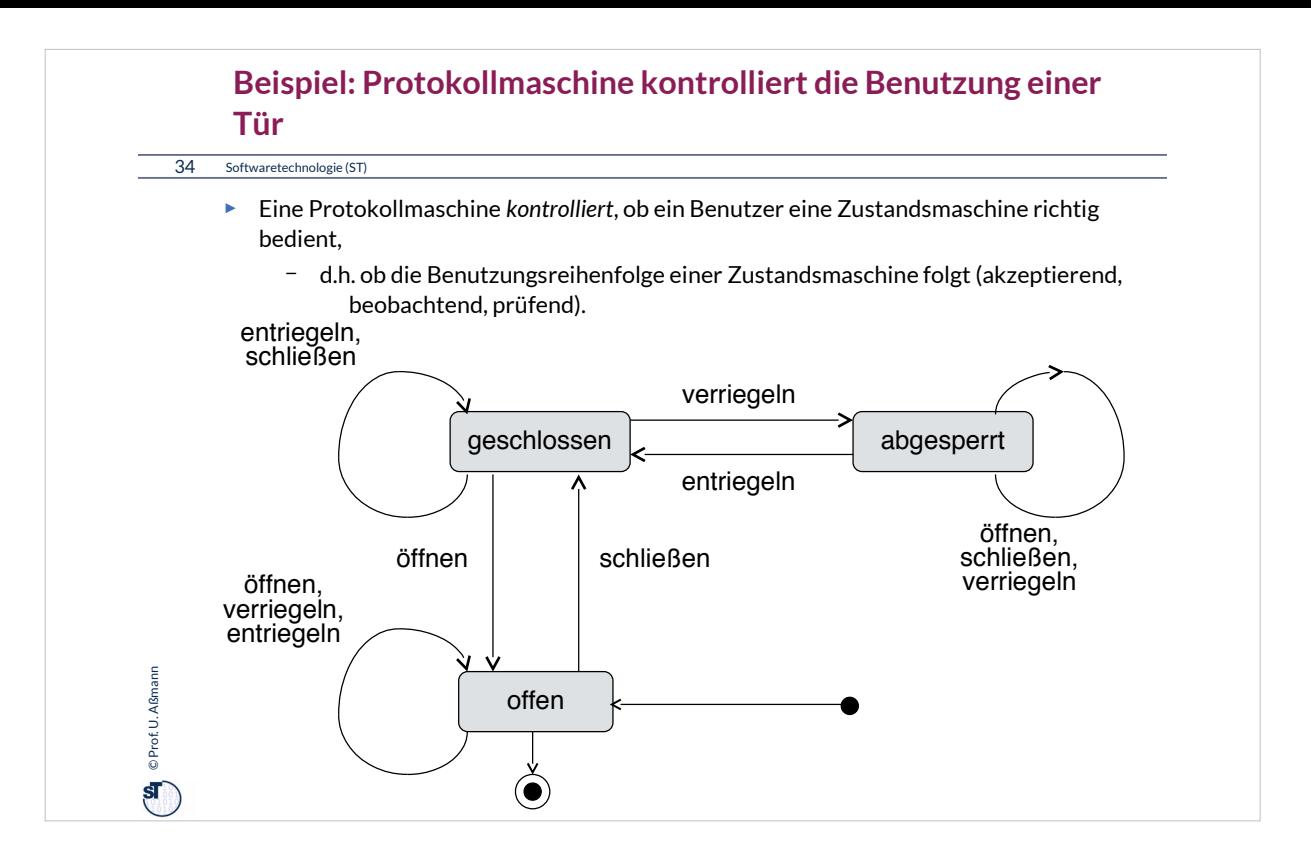

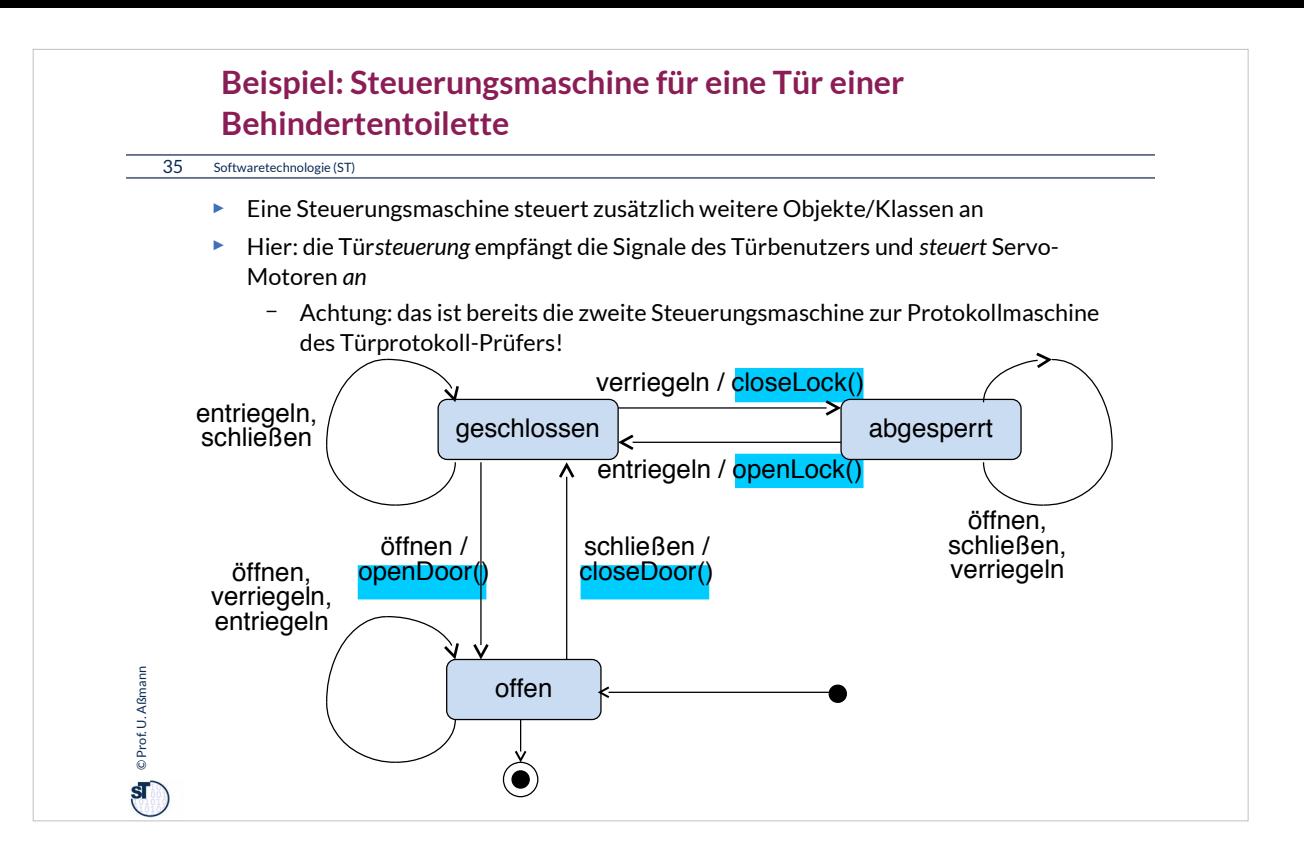

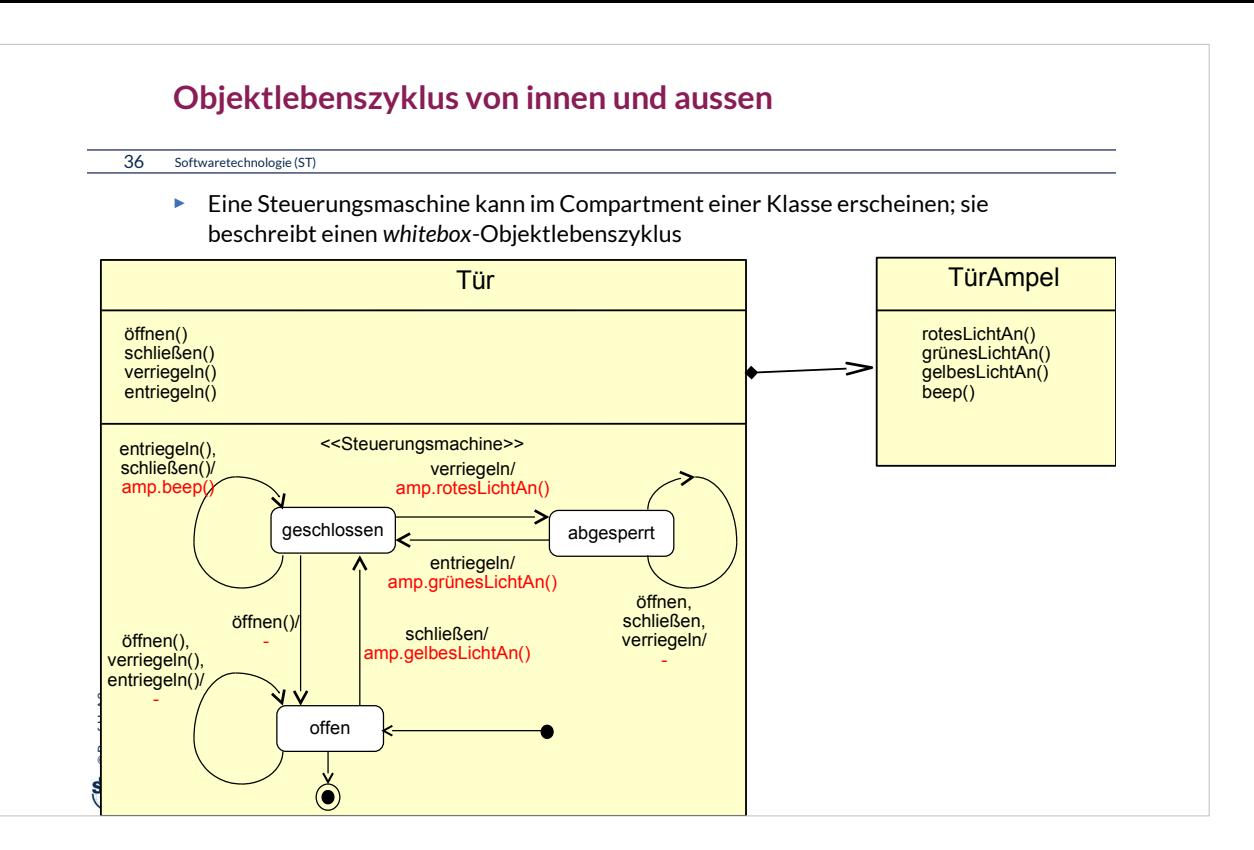

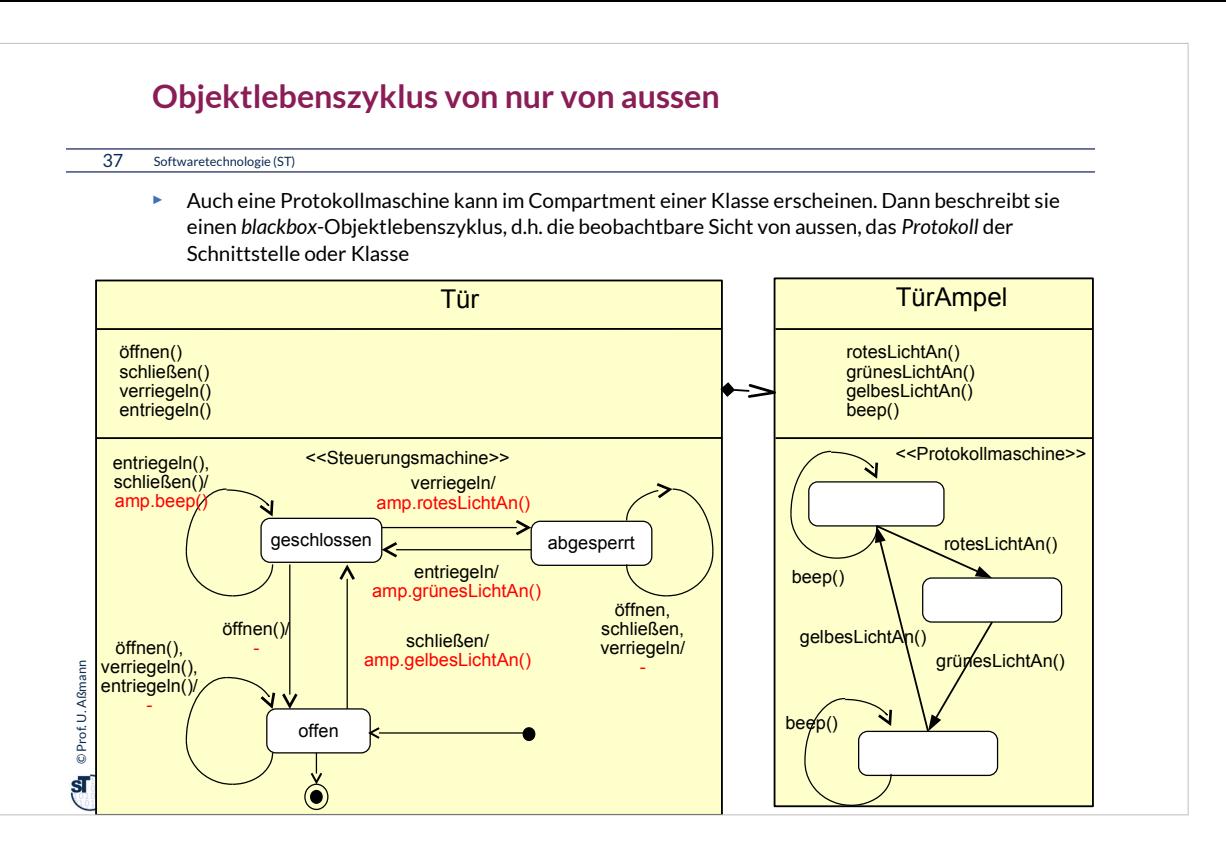

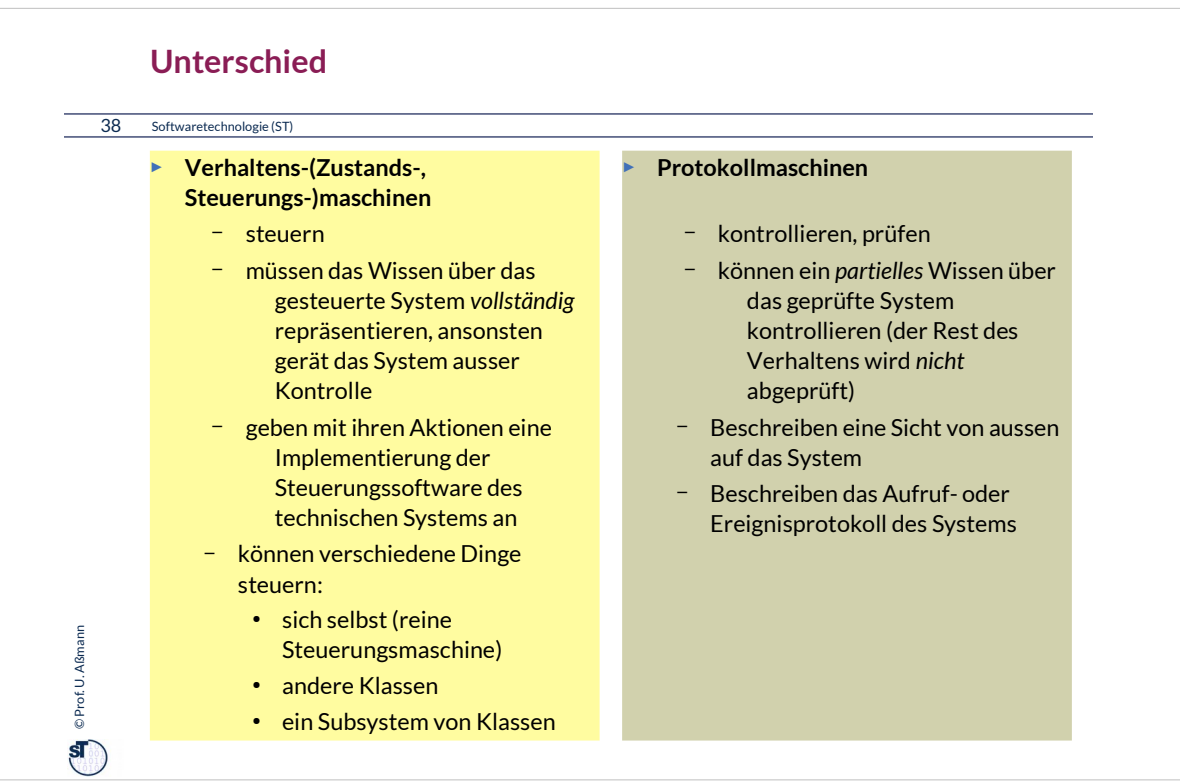

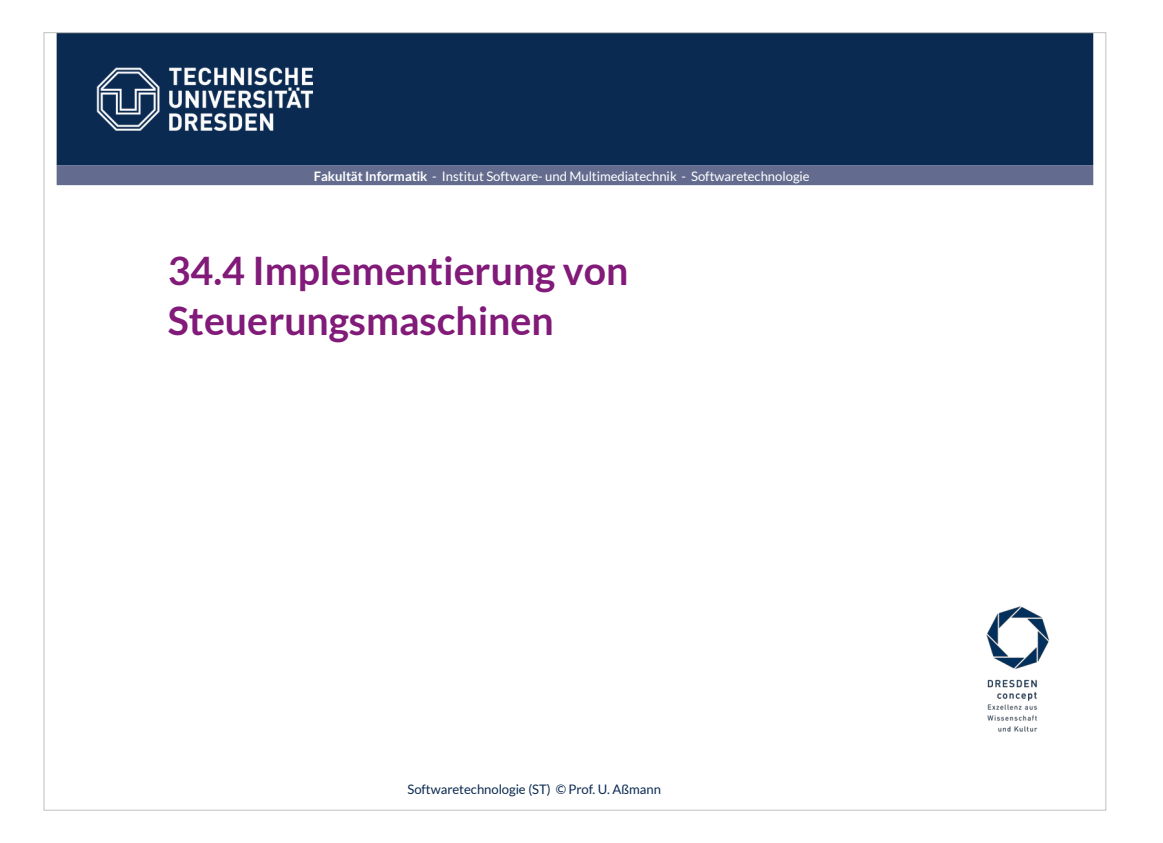

#### 40 Softwaretechnologie (ST) **Implementierung von Steuerungsmaschinen mit Implementierungsmuster** *IntegerState*

- ► **Zustand wird als Integer-Variable repräsentiert**, Bereich [1..n]
	- Alle Ereignisse werden zu "Reaktions"-Methoden, die von aussen aufgerufen werden
	- Externe Ereignisse werden mit "Reaktions-Methoden" modelliert
	- Interne Ereignisse werden den Implementierungen der Methoden zugeordnet
- ► **Reaktionsmethoden** schalten den Zustand fort, indem sie Fallanalyse betreiben
	- In jeder Methode wird eine Fallunterscheidung über den Zustand durchgeführt
	- Jeder Fall beschreibt also ein Paar (Ereignis, Zustand)
	- Der Rumpf des Falles beschreibt
		- ♦ den Zustandsübergang (Wechsel des Zustands)
		- ♦ die auszulösende Aktion
- ► Einsatz von *IntegerState:*

© Prof.U. Aßmann Prof. U. Aßmann

 $\mathbf{s}$ 

- Einsatz in der Phase eines Compilers, der die Zeichen von Datei liest
- Einsatz bei Protokollprüfern in der Telekommunikation
- Einsatz bei allen Anwendungen von Zustandsmaschinen, die Performanz benötigen

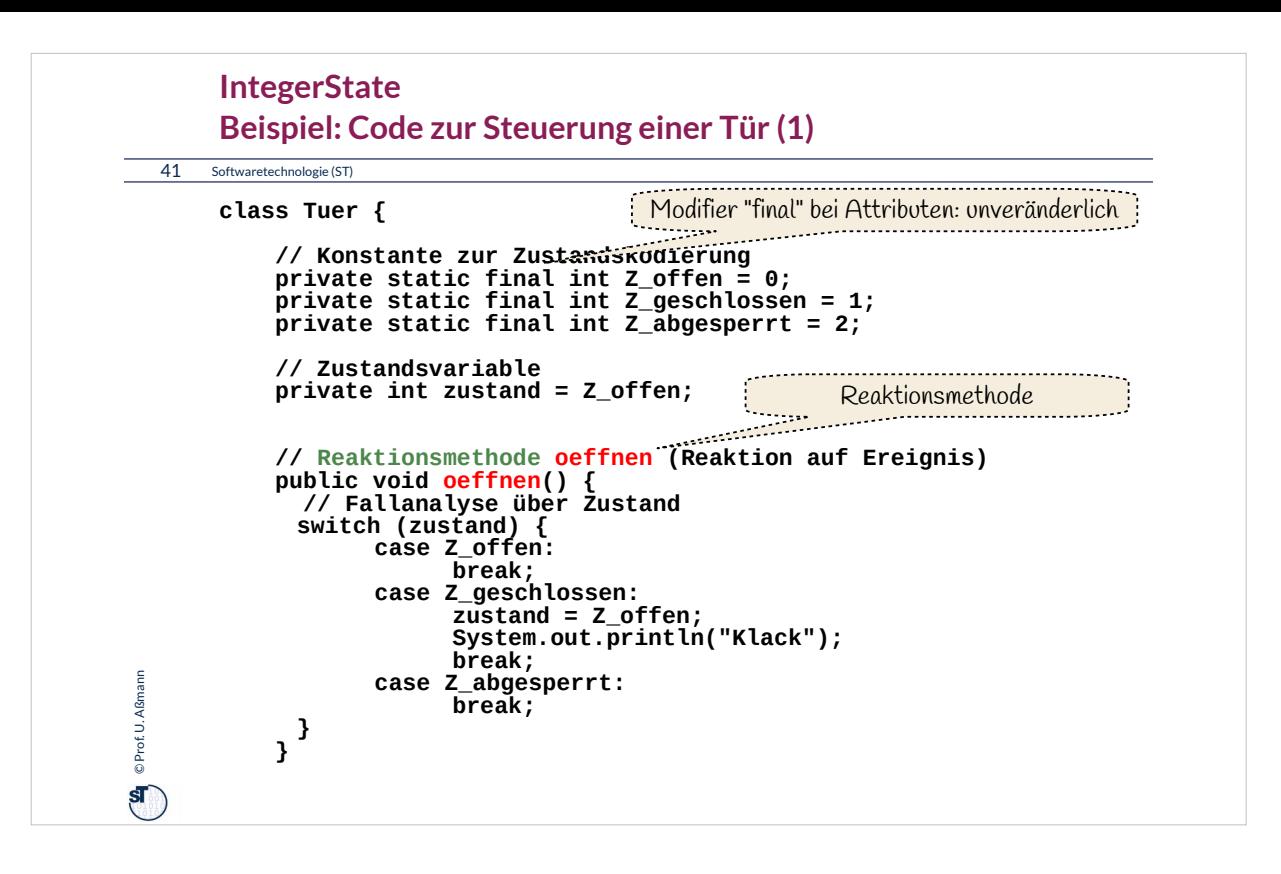

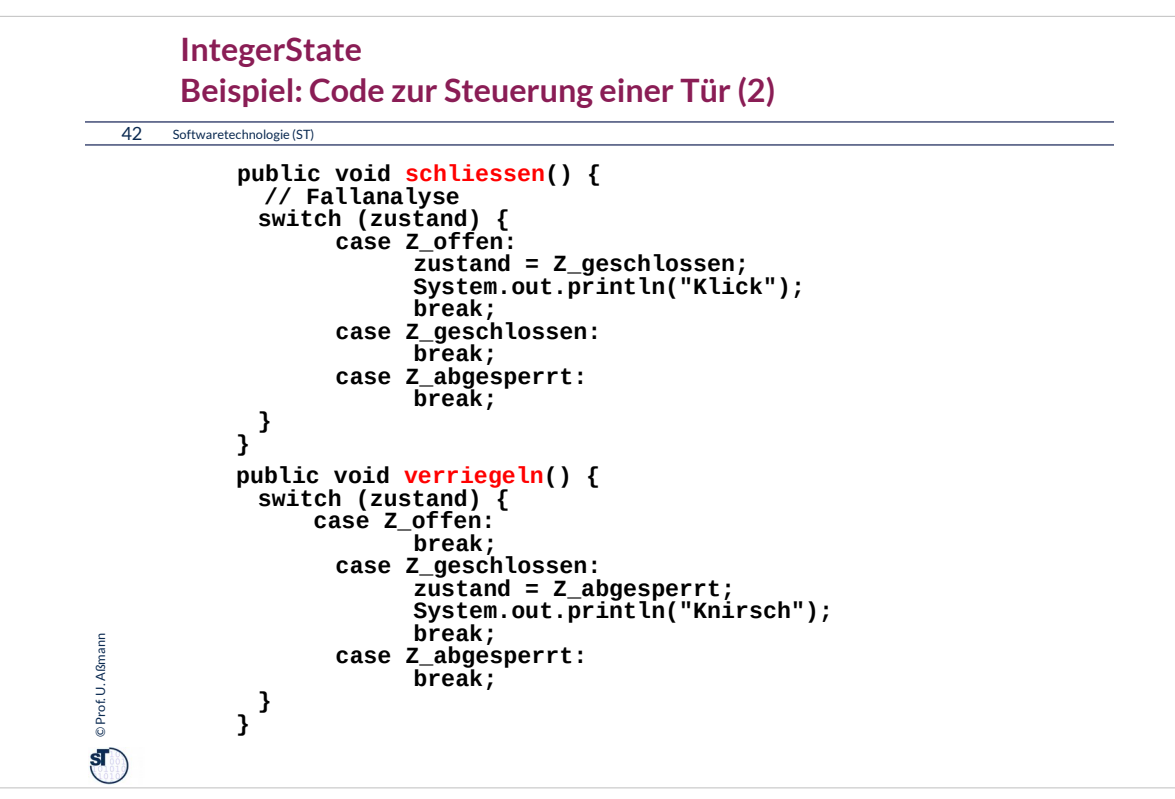

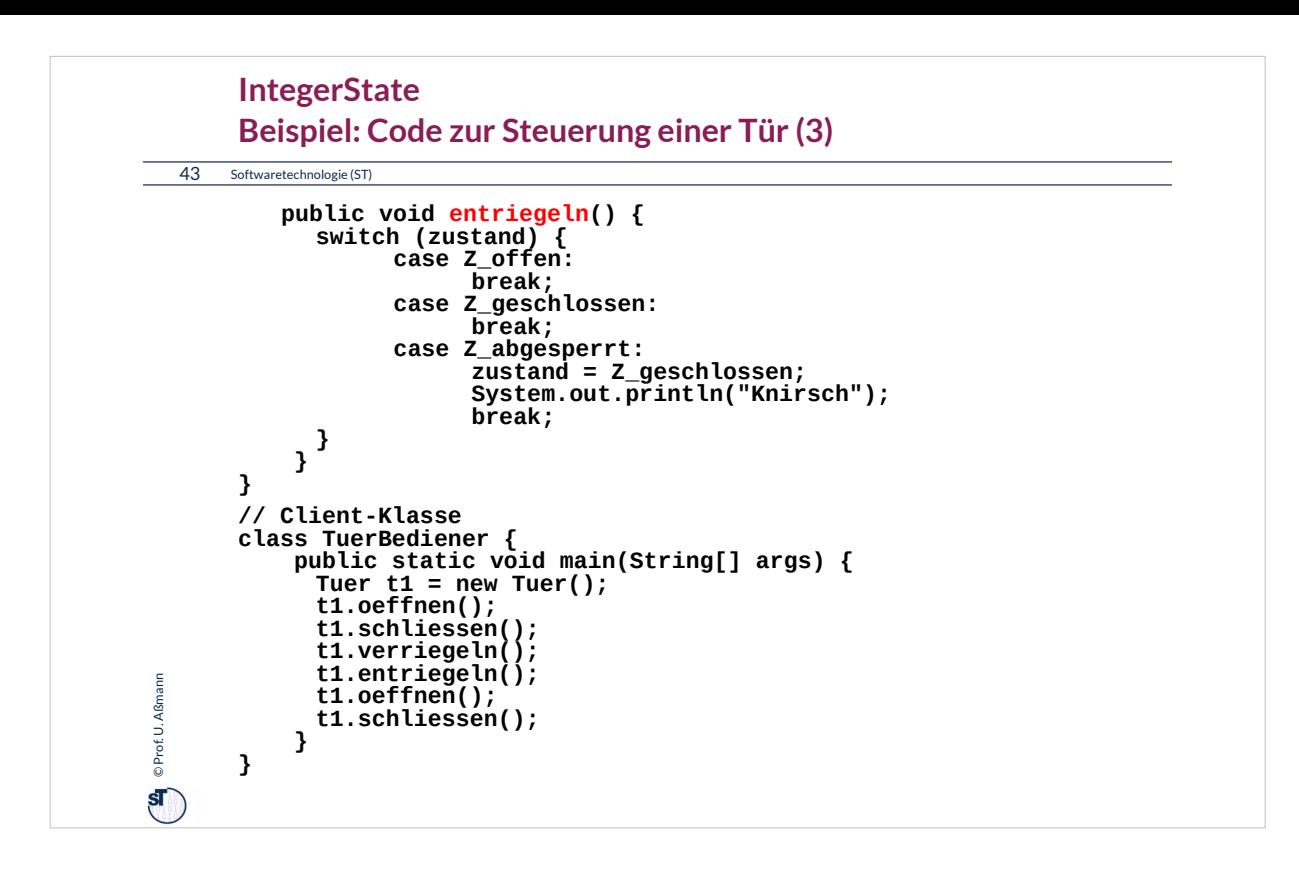

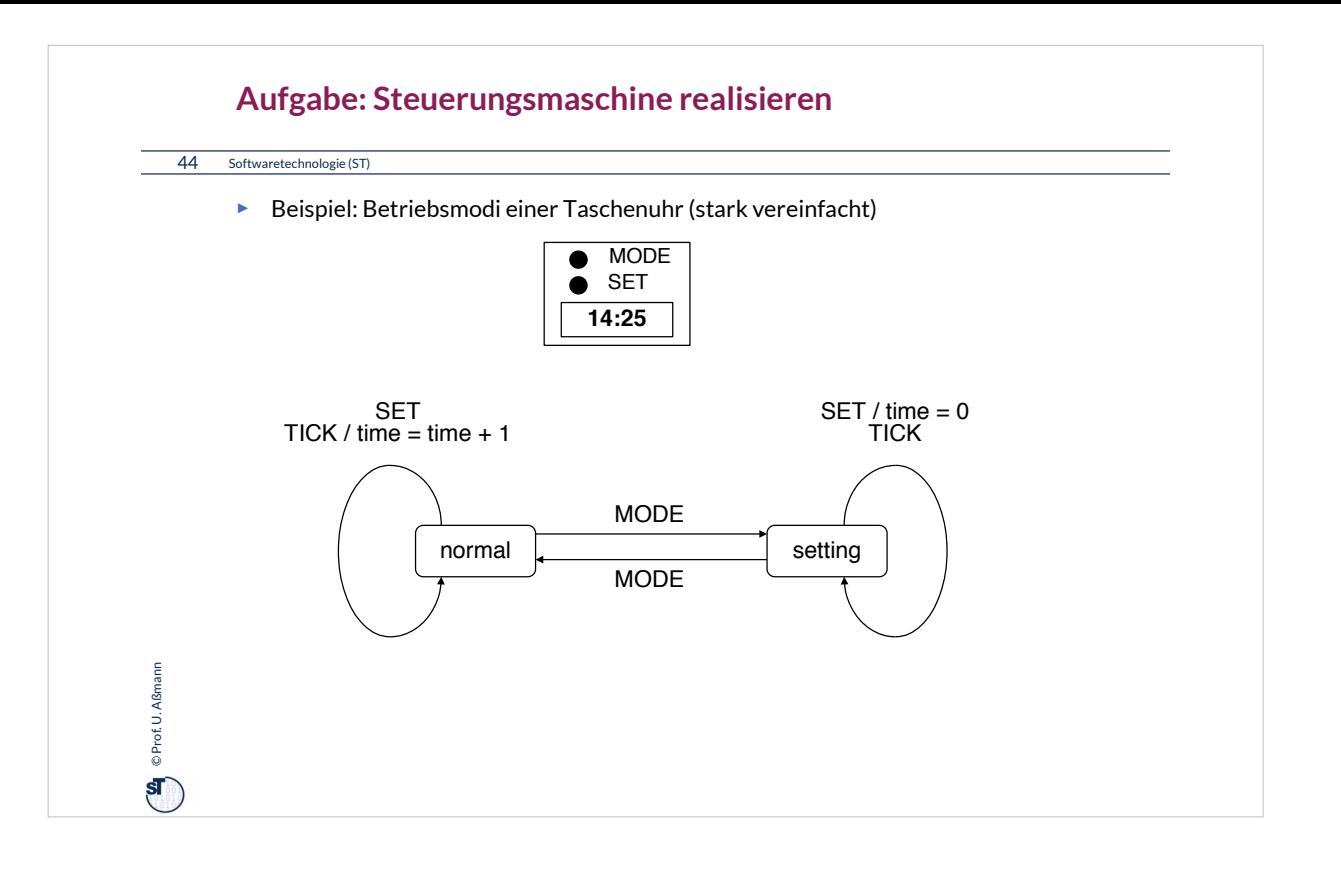

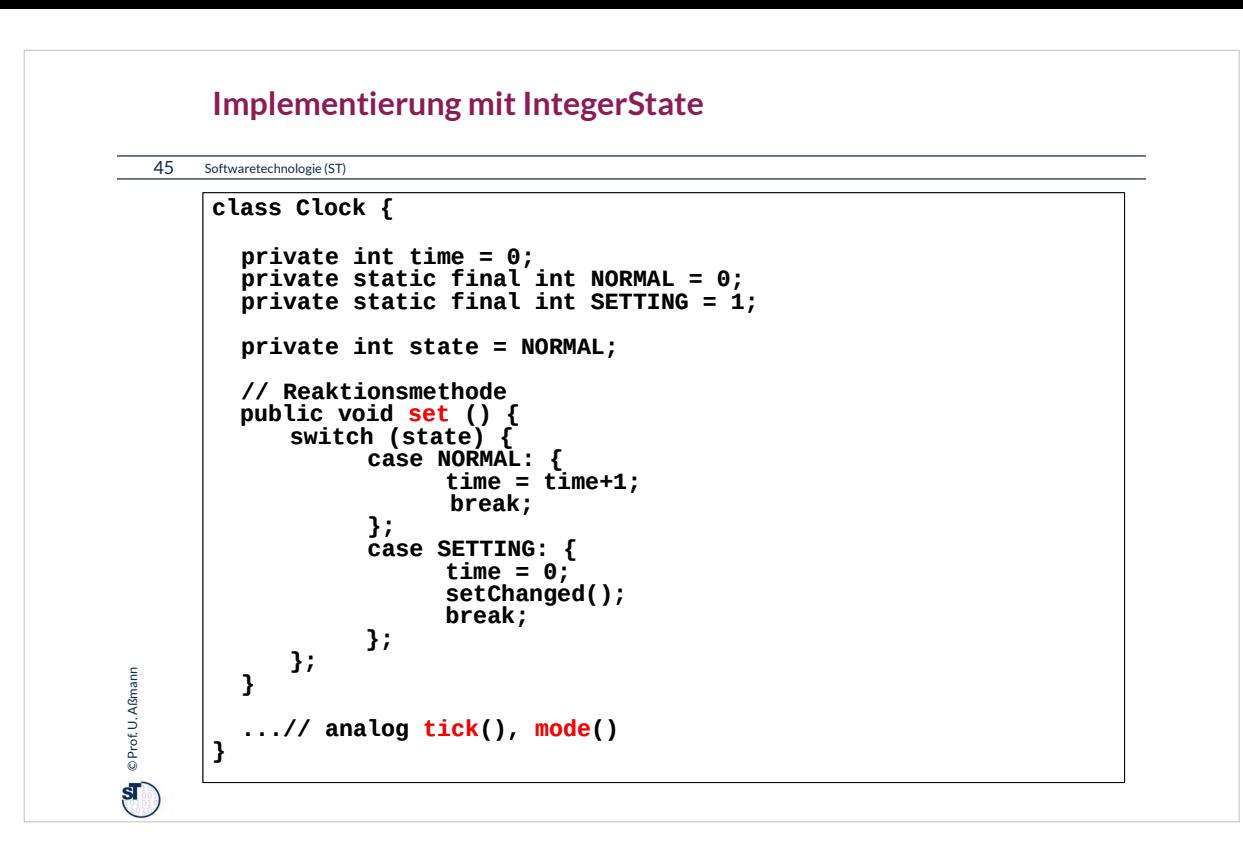

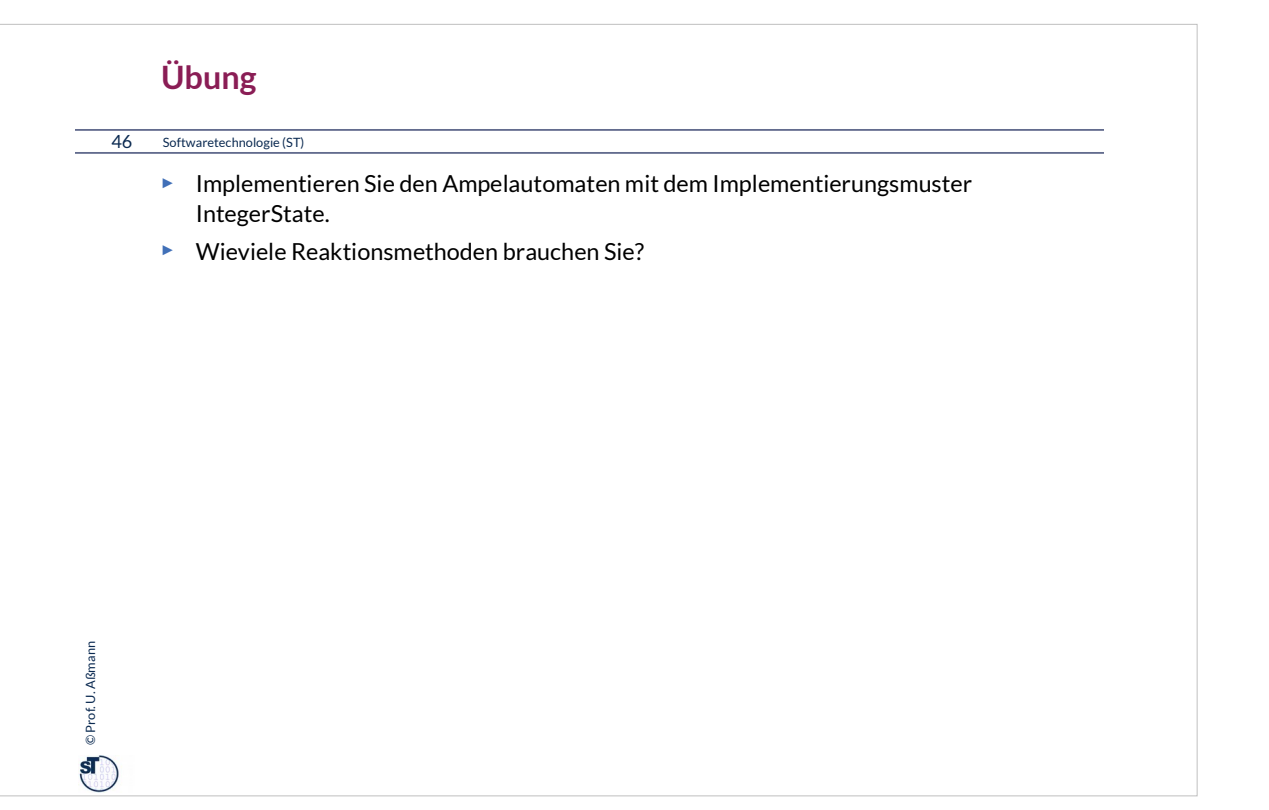

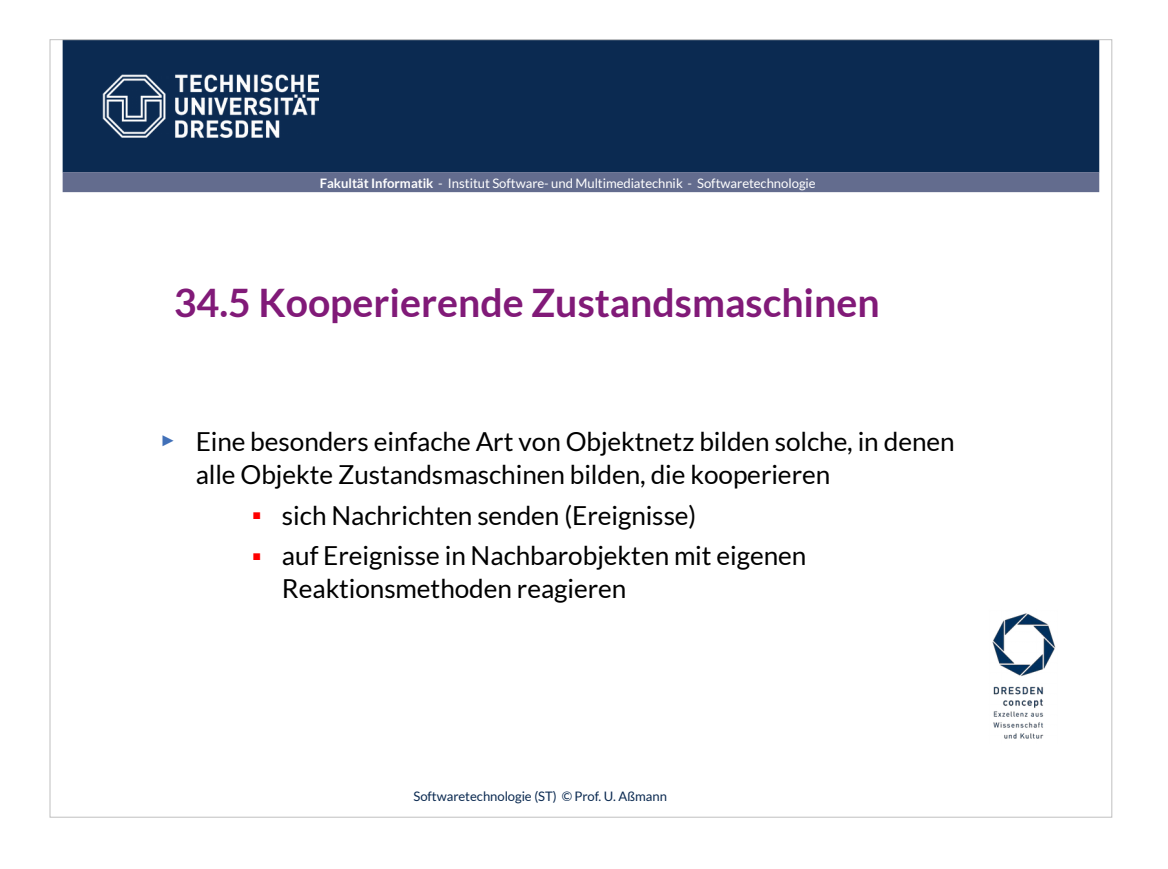

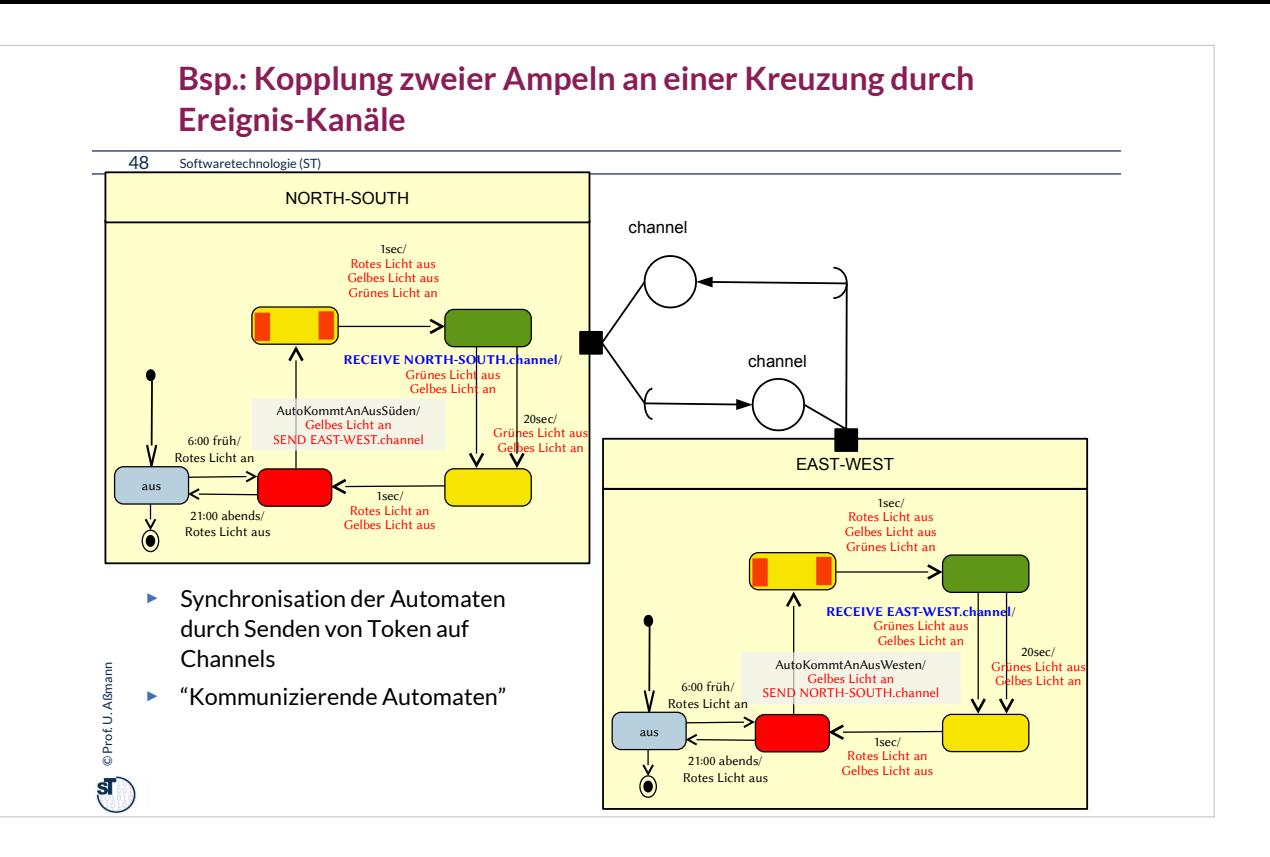

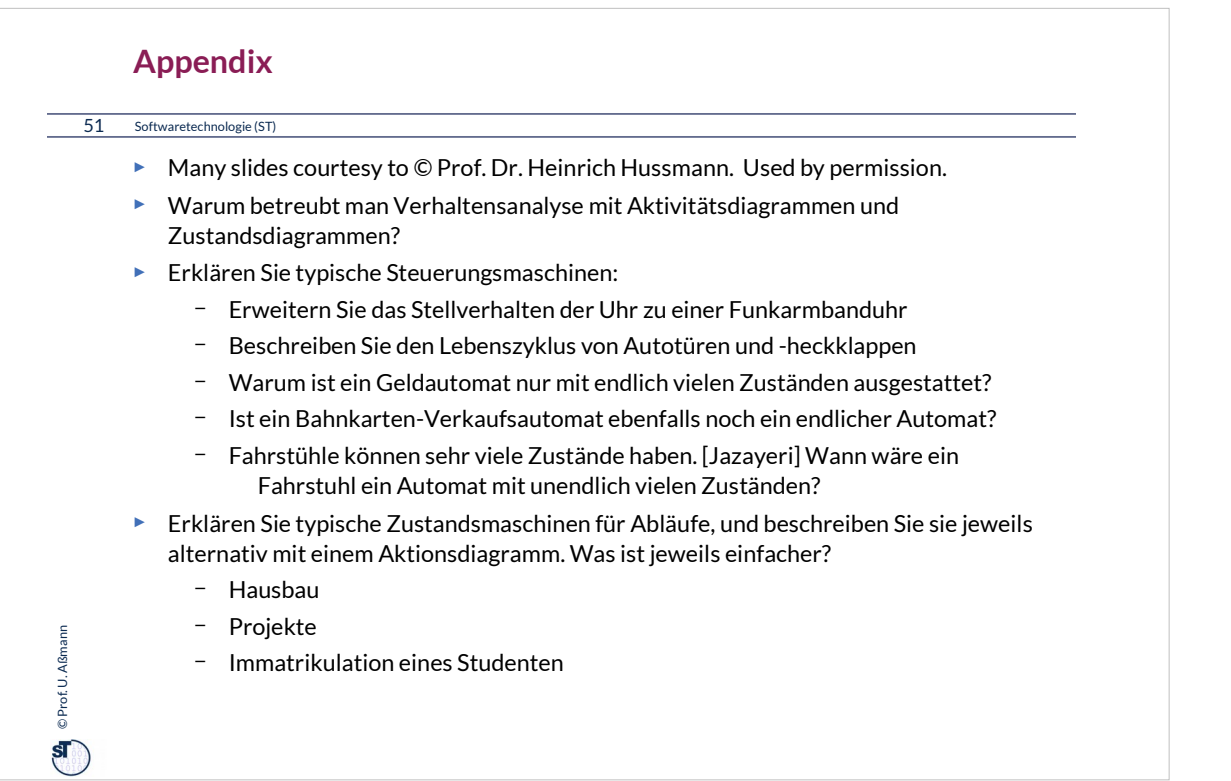

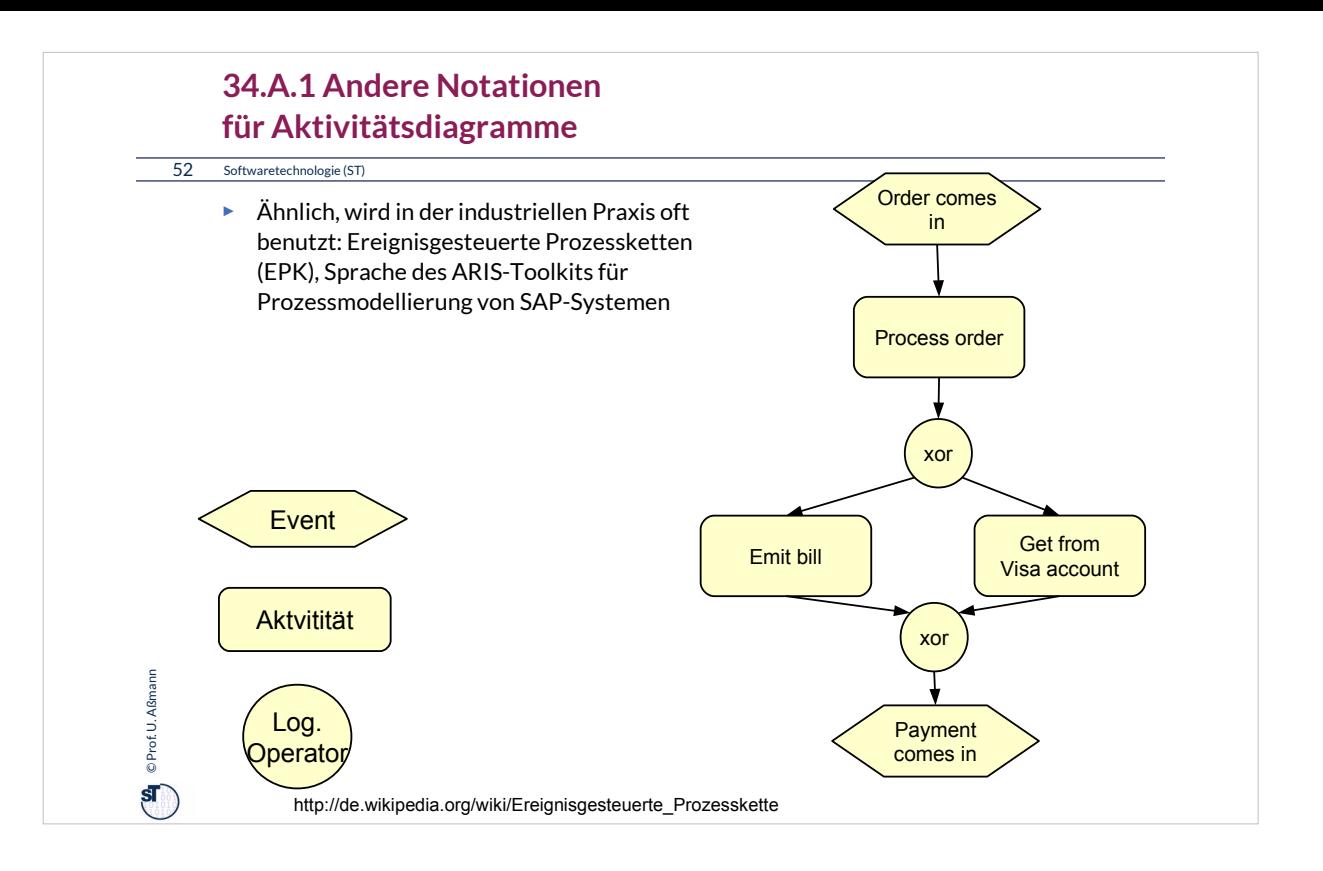

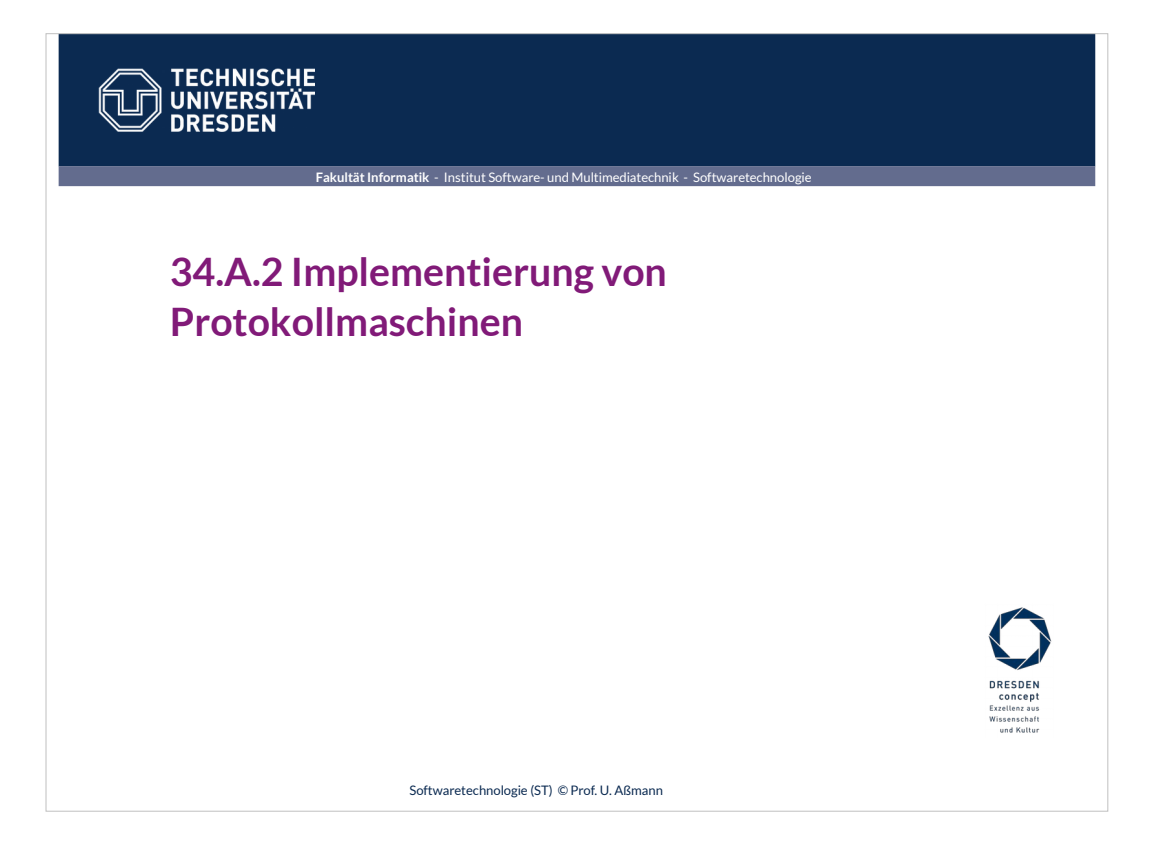

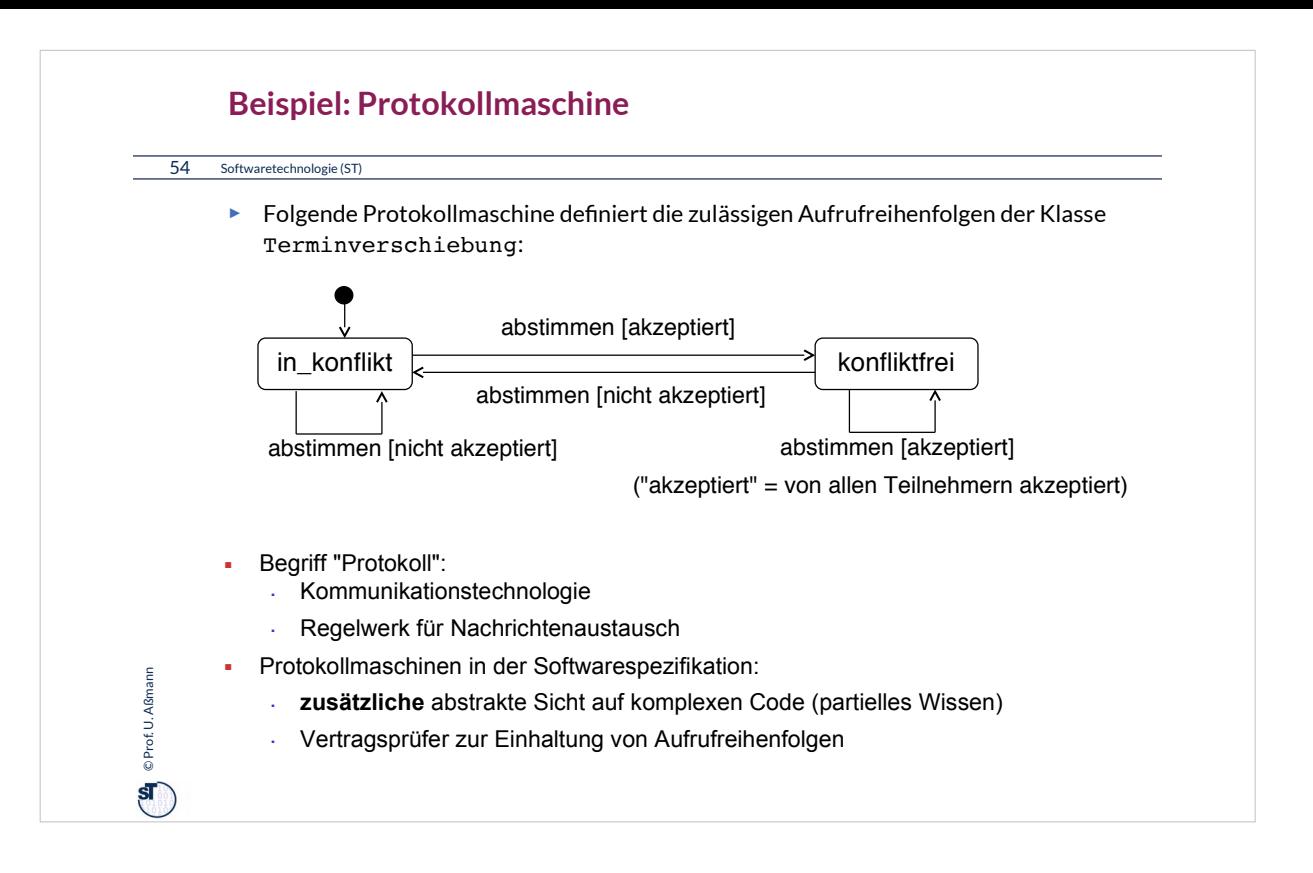

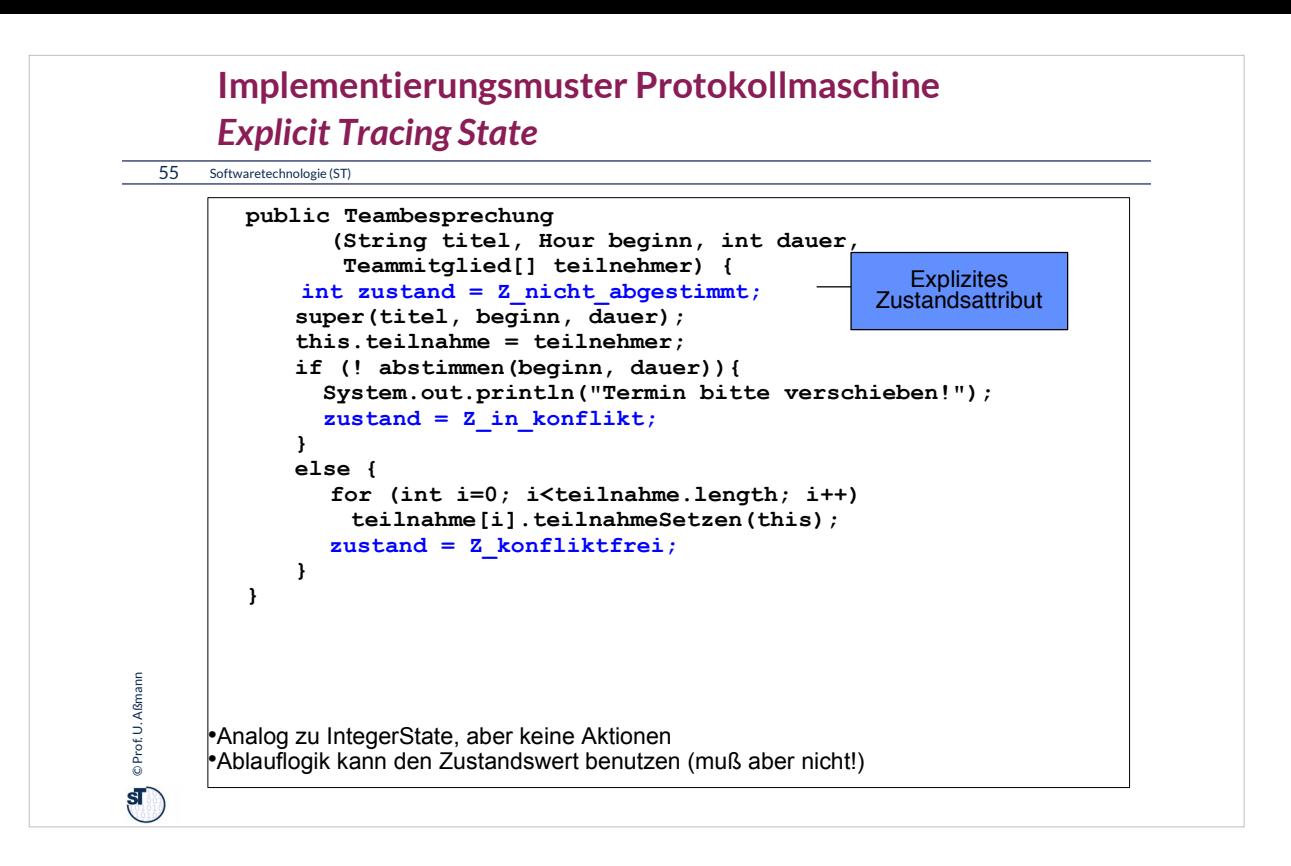

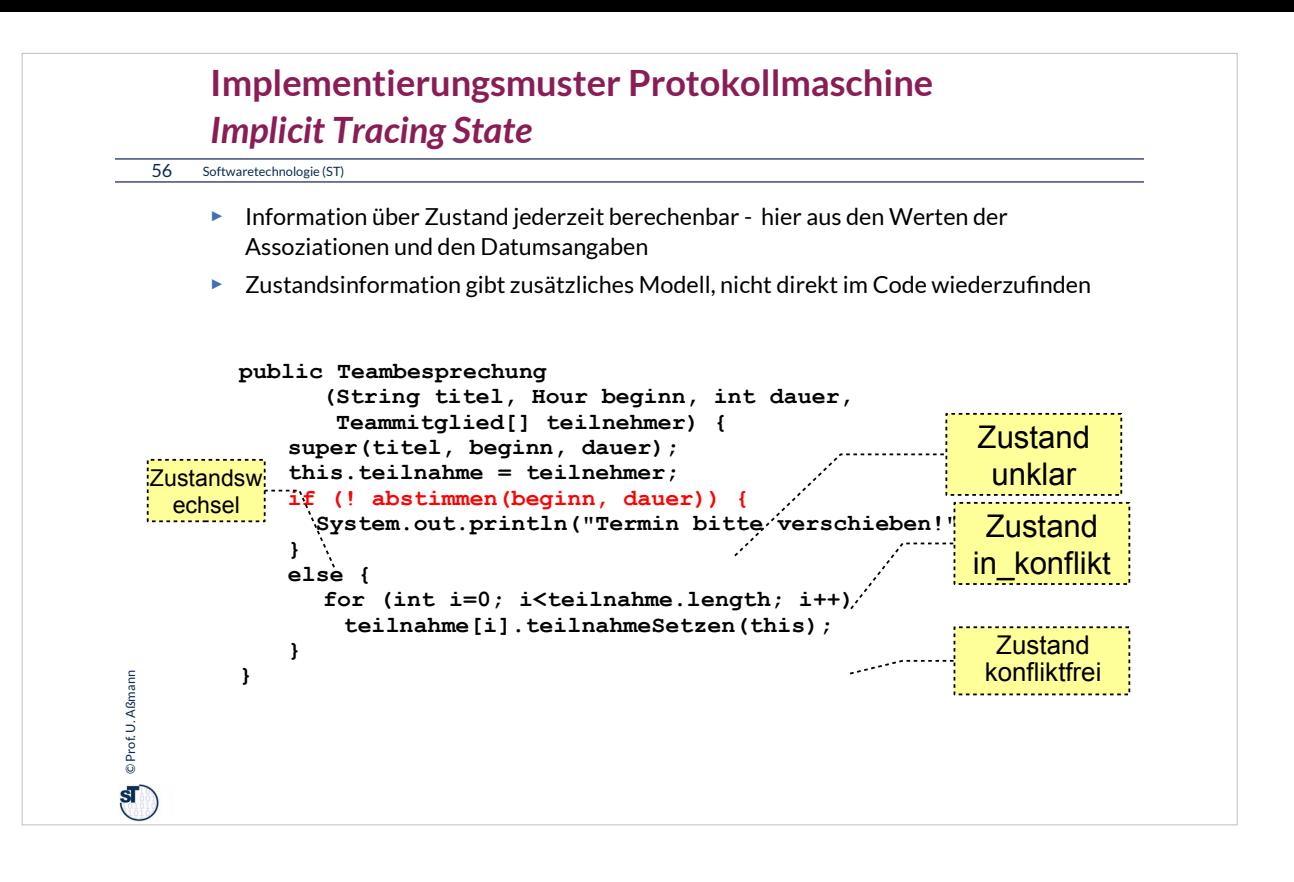

#### **Protokoll-Maschinen: Zusammenfassung**

#### 57 Softwaretechnologie (ST)

© Prof. U. Aßmann Prof. U. Aßmann

 $\mathbf{F}$ 

- ► Anwendungsgebiet: Prüfen von Aufrufreihenfolgen
- ► Codegenerierung von Implementierungen aus Zustandsmodell:
	- Implementierungsmuster ImplicitTracingState, ExplicitTracingState, State (aber ohne Aktionen)
	- Nur zur Ableitung von Prüfcode! Zustandsmodell liefert Information für Teilaspekte des Codes (zulässige Reihenfolgen), keine vollständige Implementierung
- ► Praktische Aspekte:
	- In der Analyse zur Darstellung von Geschäftsprozessen und -regeln
	- komplexen Lebenszyklen für Geschäftsobjekte (Modellierung mit Sichten, die jeweils durch eine Protokollmaschine beschrieben werden)
	- Nützlich für den Darstellung von Klassen mit komplexen Regeln für die Aufrufreihenfolge
	- Hilfreich zur Ableitung von Status-Informationen für Benutzungs-Schnittstellen
	- Hilfreich zum Definieren sinnvoller Testfälle für Klassen